# **Curriculum Overview: Computing**

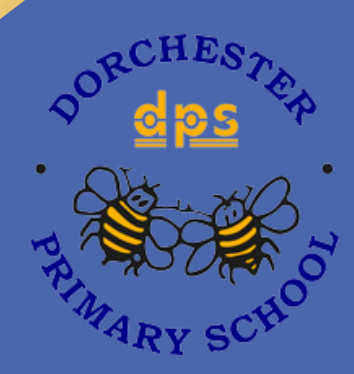

# **Dorchester Primary School**

A Hull Collaborative Academy Trust school.

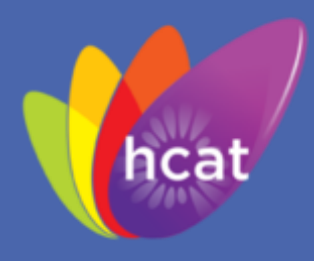

# Working together in a safe and inclusive environment to develop creative, disciplined and aspirational pupils.

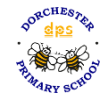

### **The Dorchester Curriculum**

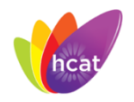

### **The Vision**

Our curriculum vision at Dorchester is to provide children with an ambitious, academic and personal curriculum which will open up future opportunities for success.

### **Curriculum Aims**

### **Values**

Our curriculum aims to provide:

- A cumulative acquisition of concepts, knowledge and skills which enables all children to achieve their goals
- A creative, enquiry based curriculum which promotes inquisitive minds, independence and a love for learning.
- A sense of belonging, identity and community to succeed in the modern world

These aims are underpinned by our school values:

- Our school values respect, so our curriculum provides plentiful opportunities for children to work collaboratively, practice active listening, turn taking and acts of service.
- Our school values tolerance therefore our curriculum promotes social awareness and represents diverse voices
- Our school values self-belief so our curriculum promotes a growth mindset and develops independence
- Our school values empathy therefore our curriculum provides opportunities for children to view the world from different perspectives
- Our school values resilience so our curriculum promotes goal setting and problem solving

### **Curriculum Concepts**

Children will also develop their understanding of identified curriculum concepts throughout all subjects. These concepts branch across our whole curriculum, creating horizontal links across all subjects. They aim to develop flexible knowledge and skills that children can apply to multiple curriculum areas.

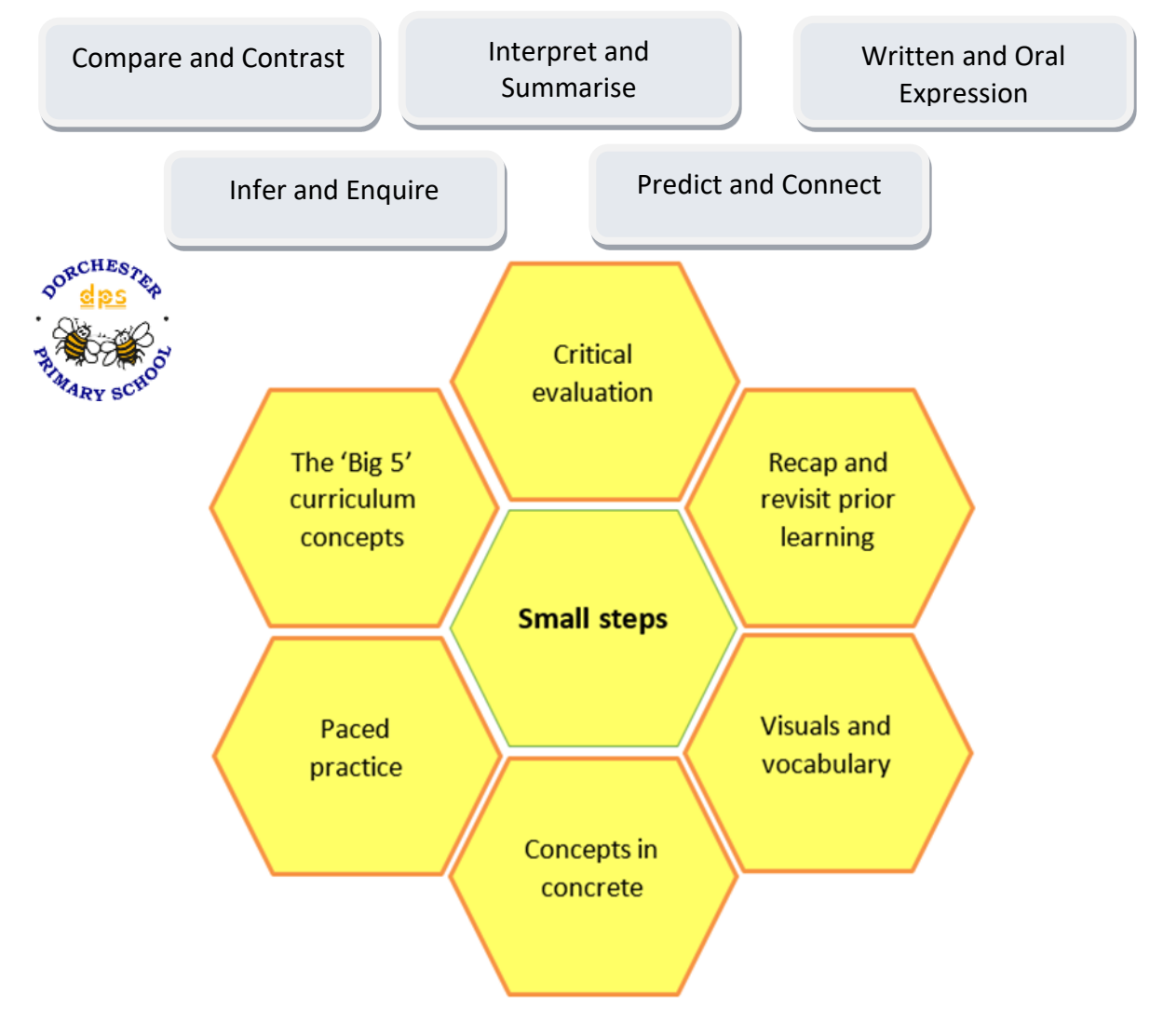

# **Dorchester Learning Framework**

We have created a learning framework to support our teachers in planning, delivering and assessing the curriculum. This framework has been devised using research into knowledge acquisition and working memory to enable all children to learn and remember what we teach. Progress at Dorchester means 'knowing more and

#### **Assessment**

remembering more'.

We have adopted a three-tier assessment model for wider curriculum subjects. Teachers will gather assessment information on what children have learnt (and retained): in the short term (e.g. within / after a lesson), the medium-term (e.g. after a unit of work), and long-term (e.g. at the end of their phase or key stage). Assessments will be used to inform the learning moving forward.

At Dorchester, we want to ensure that we celebrate the talents of all pupils and provide everyone with opportunities to shine. Therefore, we have calculated the number of teaching hours available and have ensured that all pupils receive a broad and balanced curriculum based on the starting points of our children

Maths, Reading (including EARS for fluency and book talk KS1) and Writing (including spelling and handwriting are taught daily.

Science, RE, PE, Music, PSHE and MFL (KS2) are taught weekly except where blocking of other subjects is needed. Computing is built within the curriculum subject areas as well as some standalone knowledge

History and Geography along with Art and DT are taught in alternating blocks per half term.

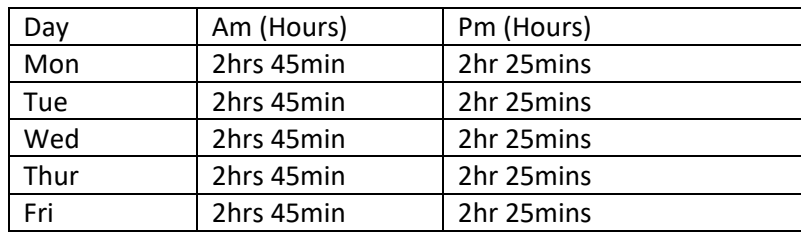

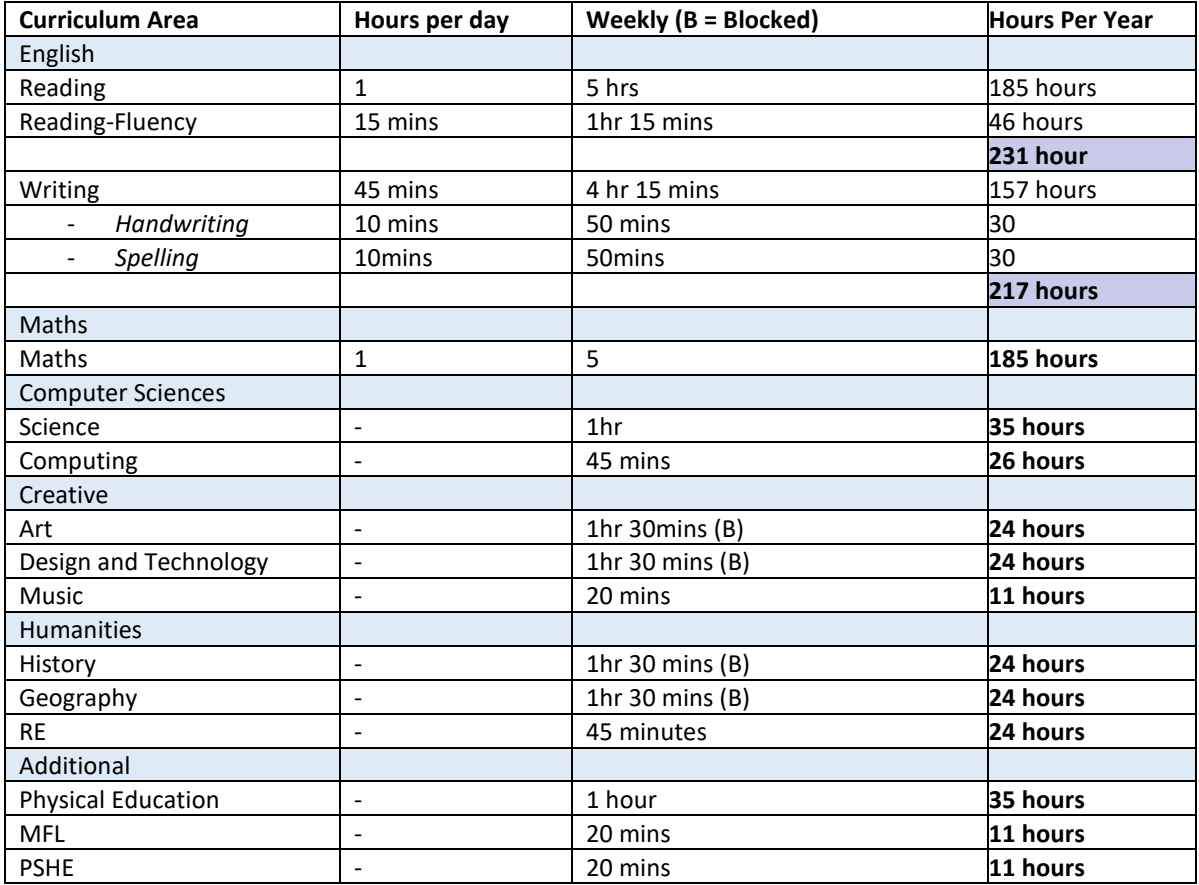

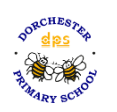

## **The Computing Curriculum**

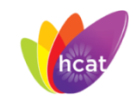

### **The Computing Vision**

At Dorchester, we recognise the integral part computers and technology play in everyday life and aim to offer children a broad and progressive curriculum to develop and challenge their computational thinking skills while teaching them how to use technology safely. Using the national curriculum to drive our core planning, we aim to give our children the confidence to enhance their digital skills, allowing them to become creators of digital content rather than simply consumers of it. We aim to offer the children a number of different ways in which they can apply their computational thinking skills from EYFS to KS2 allowing them to improve their skills not only in computing but also allowing them to supplement and enhance their learning in other areas of the curriculum through the use of technology.

### **Computing Curriculum**

Our computing curriculum aims to:

- Support all pupils develop the appropriate skills and knowledge to use a range of technology in a safely and effectively;
- Provide a comprehensive coverage of the subject which can be described through highlevel taxonomy of ten computing strands. The taxonomy provides categories and an organised view of content to encapsulate the discipline of computing:
	- o Algorithms
	- o Computer networks
	- o Computer systems
	- o Creating media
	- o Data and information
	- o Design and development
	- o Effective use of tools
	- o Impact of technology
	- o Programming
	- o Safety and security
- Expose pupils to a range of software and hardware with which they can practise and apply skills;
- Provide opportunities for pupils to revisit learning regularly, reducing lost learning and ensuring that connections are made to learning in previous year groups via our 'spiral curriculum' design;
- Use the twelve pedagogical approaches proven to contribute to effective teaching and learning in computing (see appendix 1)
- Engage pupils creatively through 'physical computing' (combining software and hardware to build physical systems that sense and respond to the real word);
- Give pupils the skills and knowledge to use online technology safely and respectfully.

Computing key concepts

**Knowledge overview**

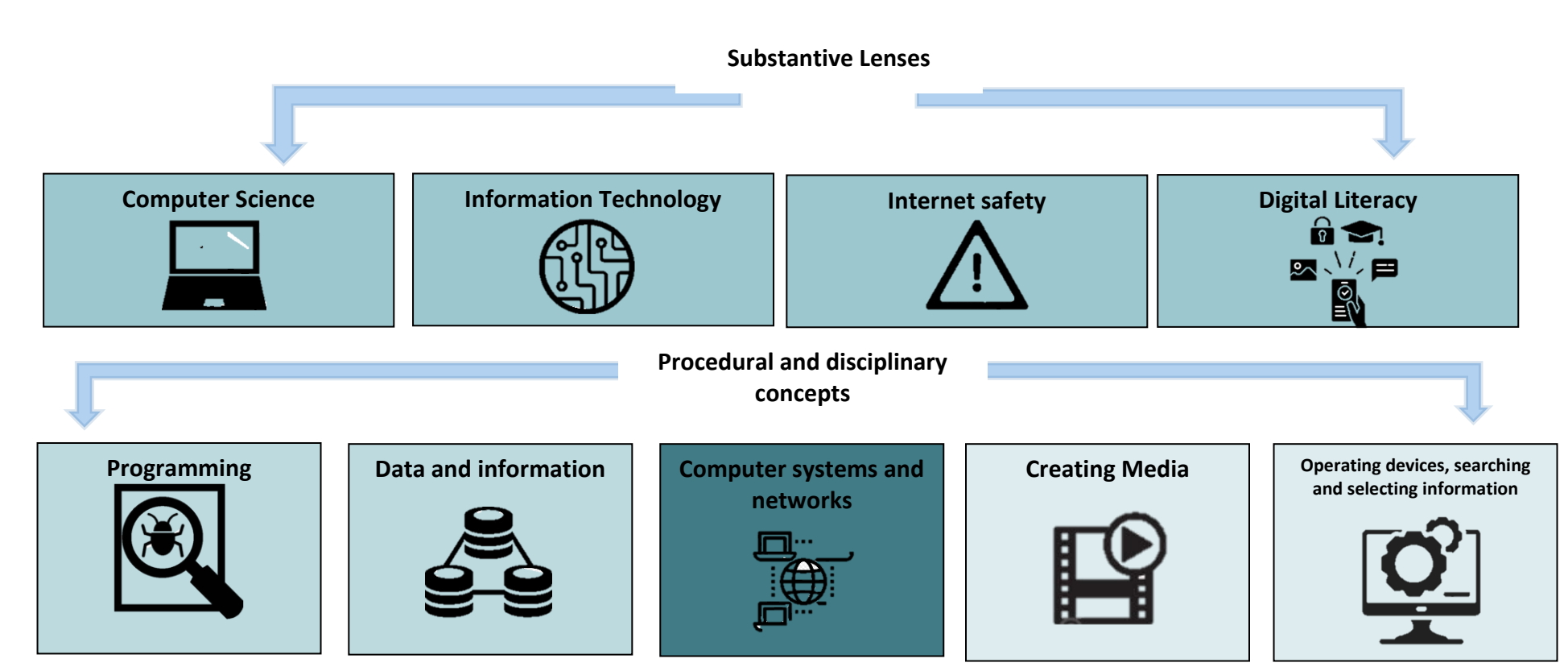

### **Curriculum Concepts in Computing**

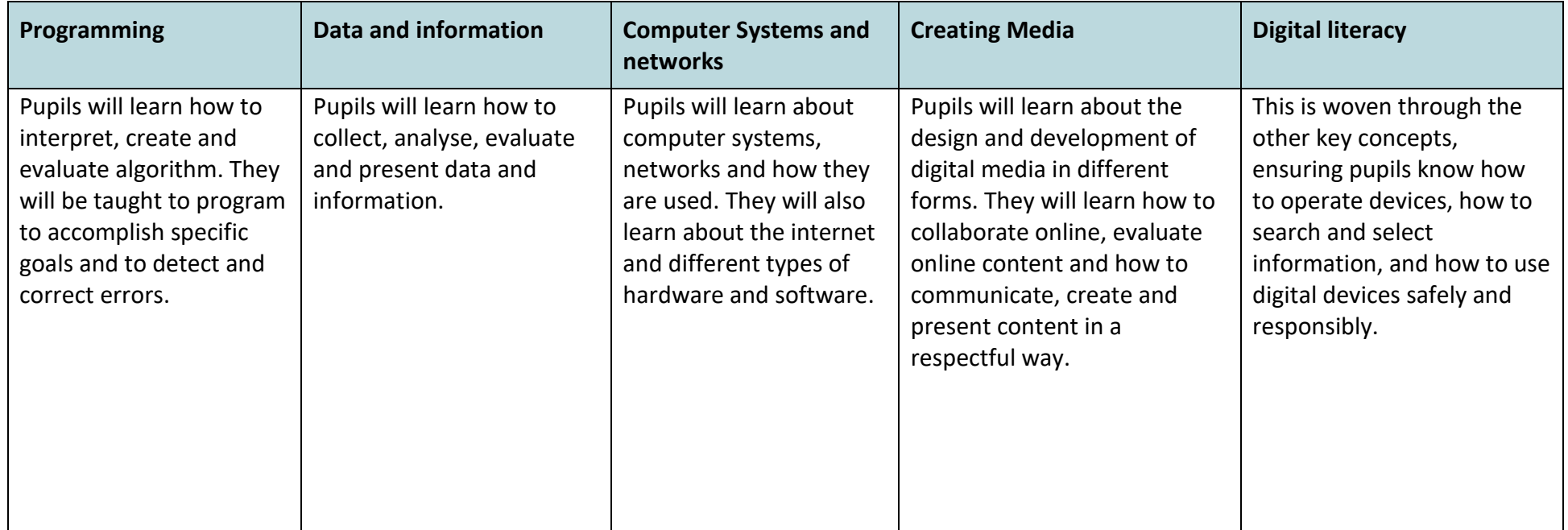

### **Computing Progression Map**

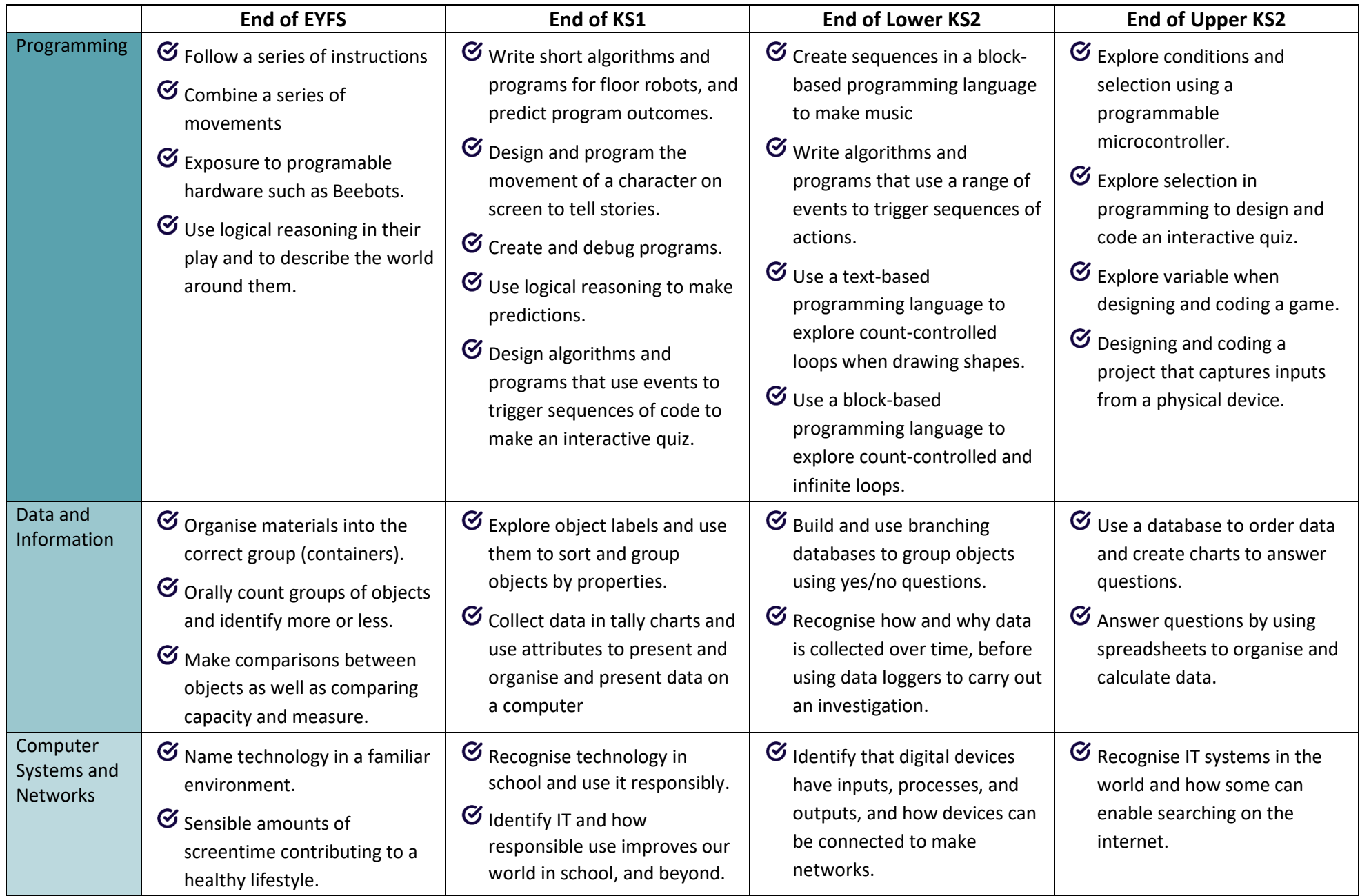

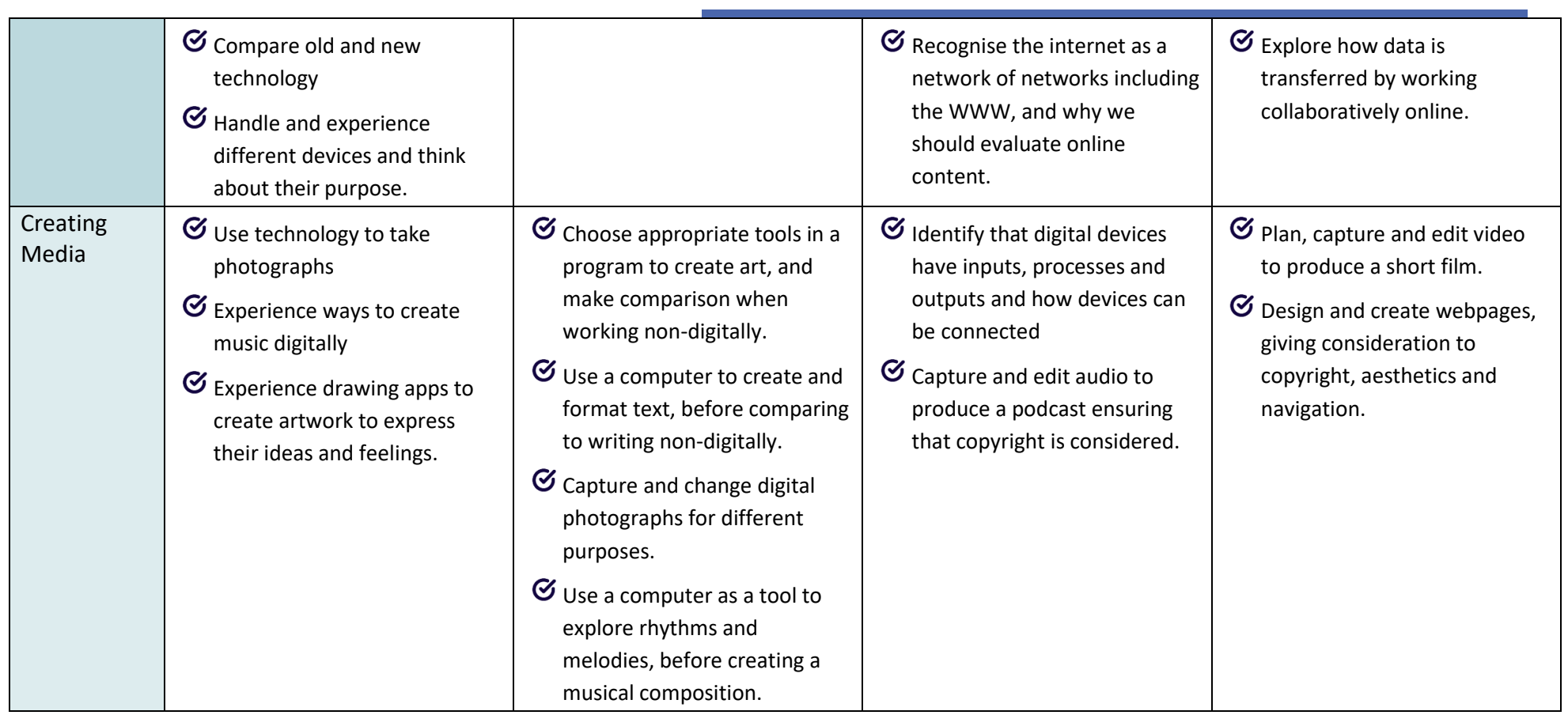

### **Cycle 1**

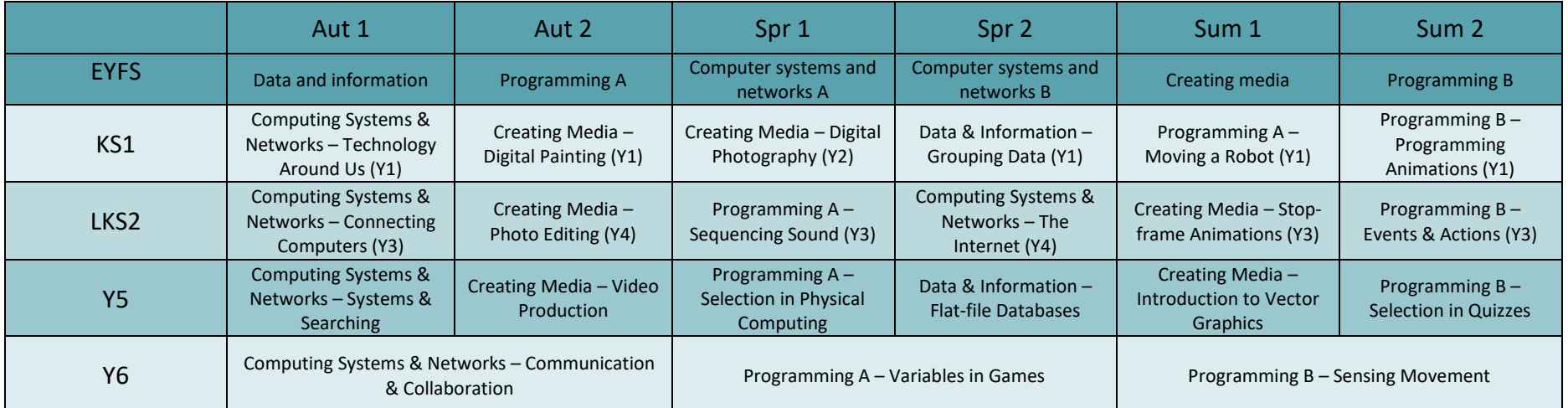

# **Cycle 2**

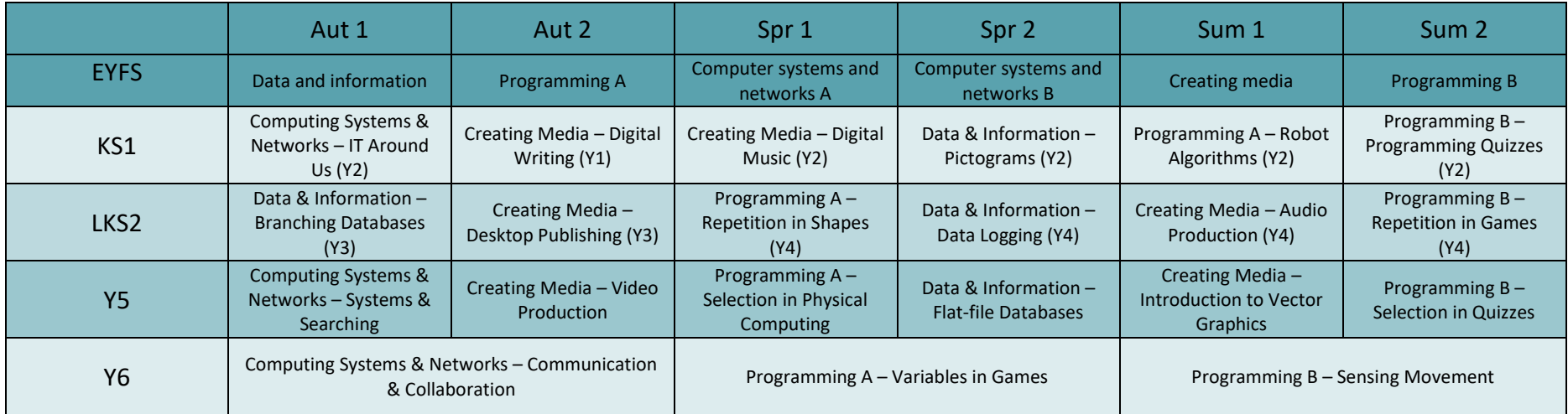

### **EYFS Medium Term Plan**

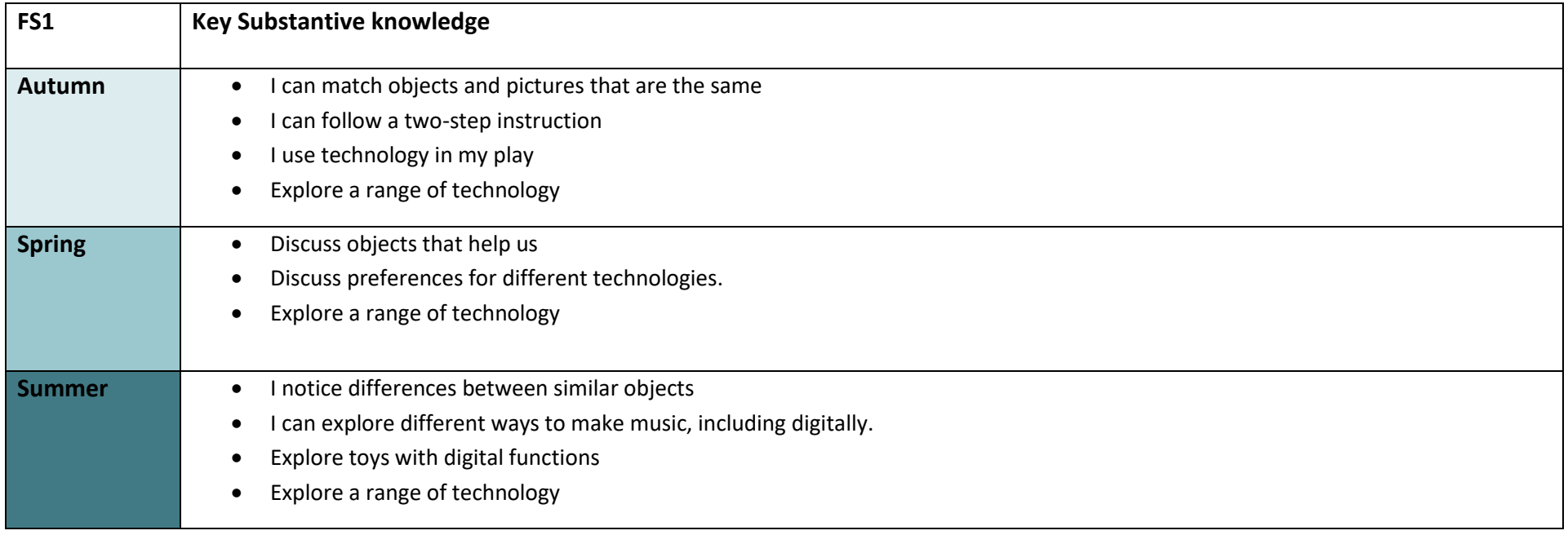

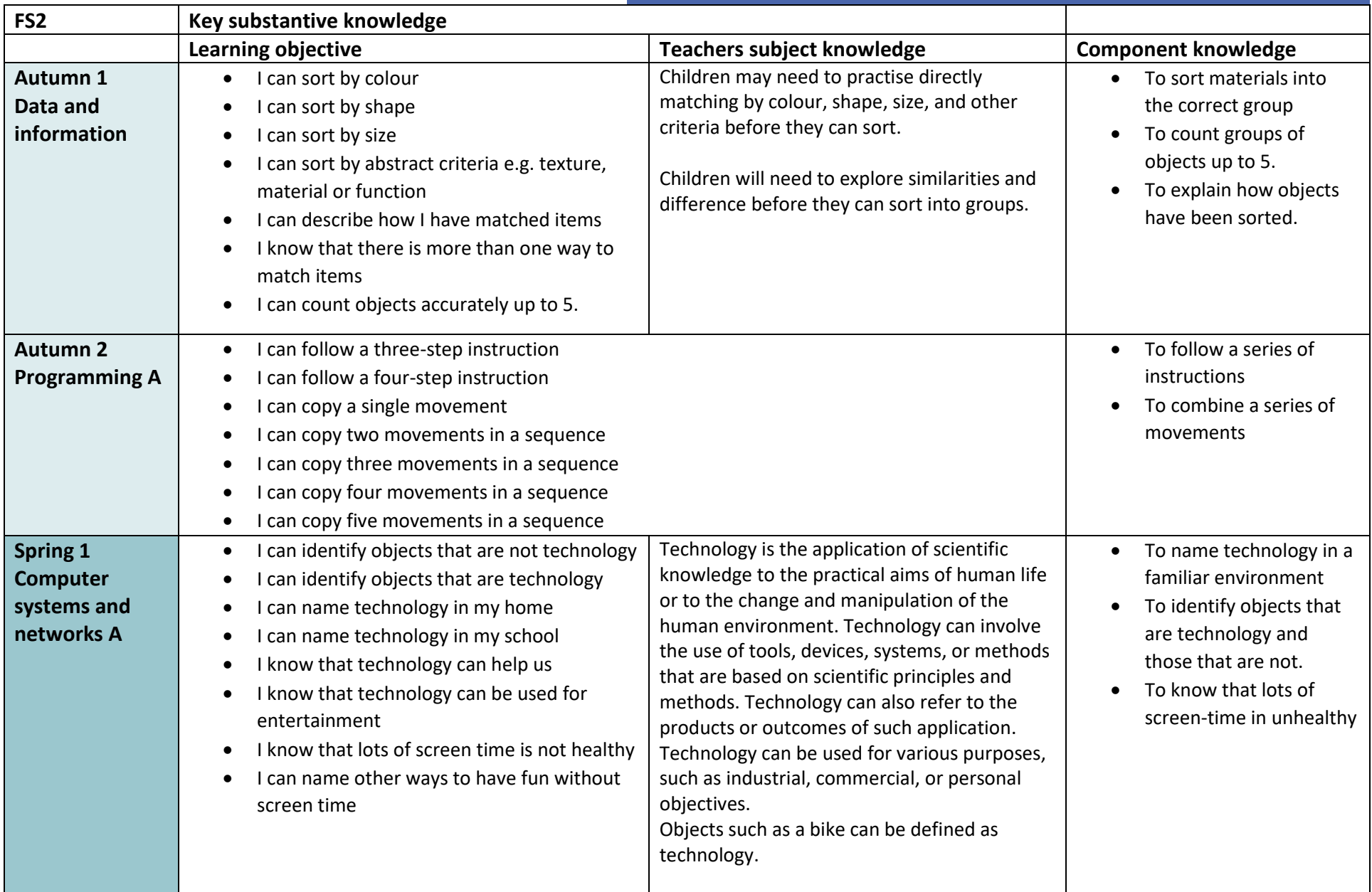

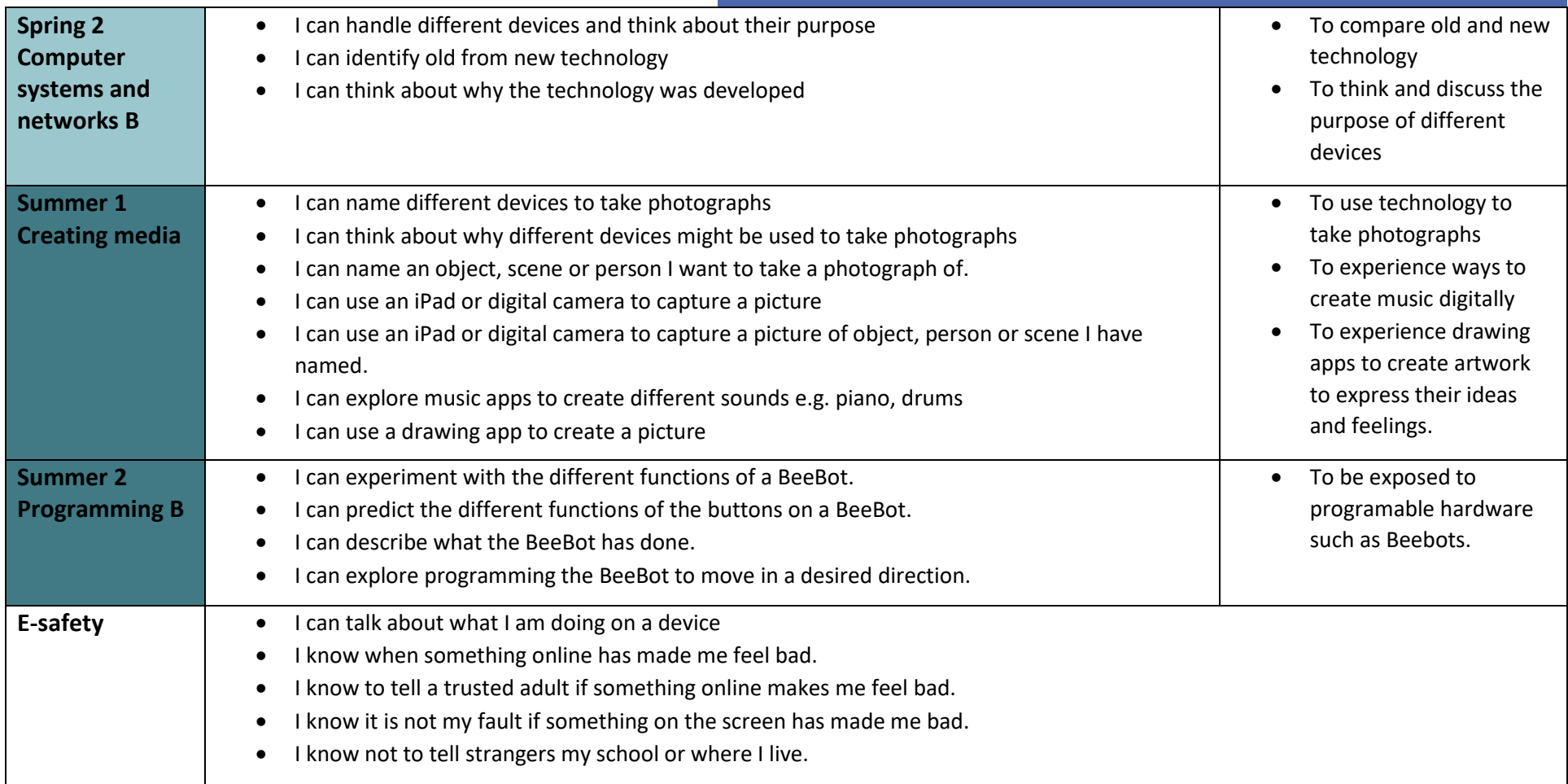

### **KS1 Cycle 1 Medium Term Plans**

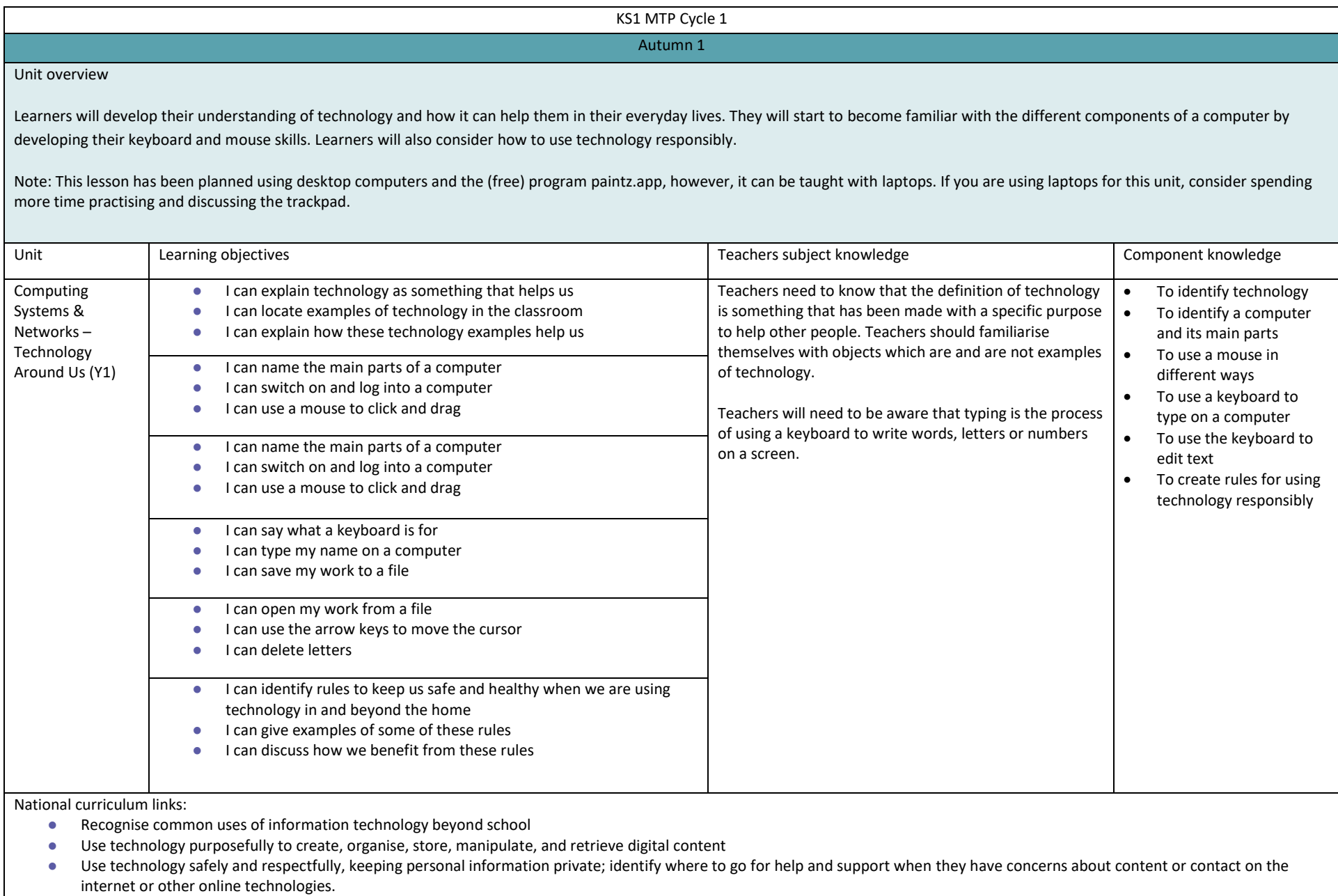

Autumn 2 Unit overview Learners will develop their understanding of a range of tools used for digital painting. They then use these tools to create their own digital paintings, while gaining inspiration from a range of artists' work. The unit concludes with learners considering their preferences when painting with and without the use of digital devices. Unit earning objectives and the component knowledge component knowledge component knowledge component knowledge Creating Media – Digital Painting (Y1) • I can make marks on a screen and explain which tools I used • I can draw lines on a screen and explain which tools I used • I can use the paint tools to draw a picture Before teaching this unit, you should ensure you are familiar with the following: Lesson 1: The freehand painting tools in Microsoft Paint or the online app Paintz [\(paintz.app\)](https://paintz.app/), or To describe what different freehand tools do To use the shape tool and the line tools To make careful choices when • I can make marks with the square and line tools

another appropriate digital painting program Lesson 2: The style of Piet Mondrian (or another appropriate artist); primary colours; and the line, shape, fill, and undo tools in the digital painting program you've chosen Lesson 3: The style of Henri Matisse (or another appropriate artist); the shape, fill, and undo tools in the digital painting program you've chosen Lesson 4: The following painting tools in the digital painting program: paintbrush, pencil, fill, erase, undo, shape, and brush styles (eg spray can) if available Lesson 5: The following painting tools in the digital painting program: paintbrush, undo, brush sizes, and brush styles if available Lesson 6: The following painting tools in the digital painting program: paintbrush, pencil, fill tool, eraser, undo, shape tool, and brush styles if available painting a digital picture To explain why I chose the tools I used To use a computer on my own to paint a picture To compare painting a picture on a computer and on paper • I can use the shape and line tools effectively • I can use the shape and line tools to recreate the work of an artist • I can choose appropriate shapes • I can make appropriate colour choices • I can create a picture in the style of an artist • I can explain that different paint tools do different jobs • I can choose appropriate paint tools and colours to recreate the work of an artist • I can say which tools were helpful and why • I can make dots of colour on the page • I can change the colour and brush sizes • I can use dots of colour to create a picture in the style of an artist on my own • I can explain that pictures can be made in lots of different ways • I can spot the differences between painting on a computer and on paper • I can say whether I prefer painting using a computer or using paper

National curriculum links- Computing

● Use technology purposefully to create, organise, store, manipulate, and retrieve digital content

Art and Design:

Pupils should be taught:

- To develop a wide range of art and design techniques in using colour, pattern, texture, line, shape, form, and space
- About the work of a range of artists, craft makers, and designers, describing the differences and similarities between different practices and disciplines and making links to their own work

Learners will learn to recognise that different devices can be used to capture photographs and will gain experience capturing, editing, and improving photos. Finally, they will use this knowledge to recognise that images they see may not be real.

It is recommended that you use digital cameras to take photographs in these lessons, so that learners can experience a range of devices. However, tablets or other devices with cameras will also work. This unit uses screenshots from the websit[e https://pixlr.com/x/](https://pixlr.com/x/), but you could also use the Pixlr app if you're using tablets.

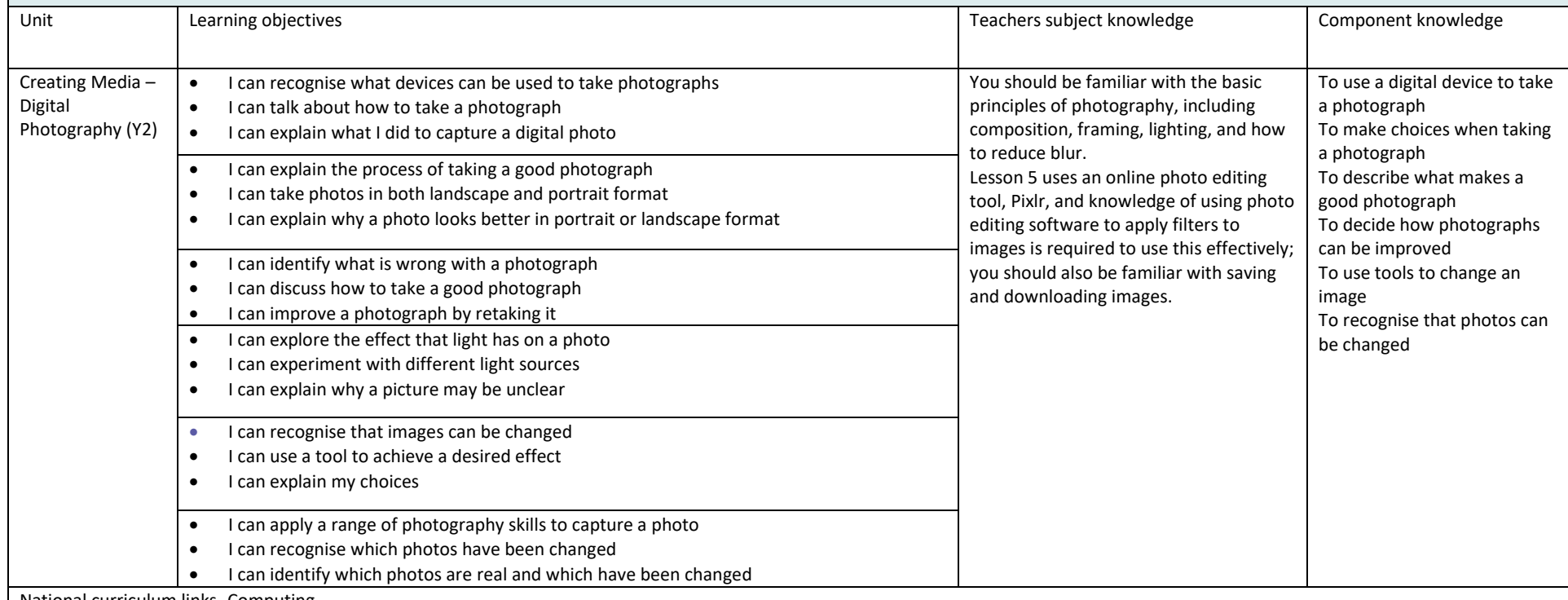

National curriculum links- Computing

● Use technology purposefully to create, organise, store, manipulate, and retrieve digital content

● Recognise common uses of information technology beyond school

● Use technology safely and respectfully, keeping personal information private; identify where to go for help and support when they have concerns about content or contact on the internet or other online technologies

**Art and design**

● To develop a wide range of art and design techniques in using colour, pattern, texture, line, shape, form, and space

Spring 2

This unit introduces learners to data and information. Labelling, grouping, and searching are important aspects of data and information. Searching is a common operation in many applications, and requires an understanding that to search data, it must have labels. This unit of work focuses on assigning data (images) with different labels in order to demonstrate how computers are able to group and present data.

During this unit, learners will be logging on to the computers, opening their documents, and saving their documents. Depending on how your school's system is set up, additional support and time may be required to facilitate these steps, and consideration should be given as to how this will impact the timings of activities in each lesson.

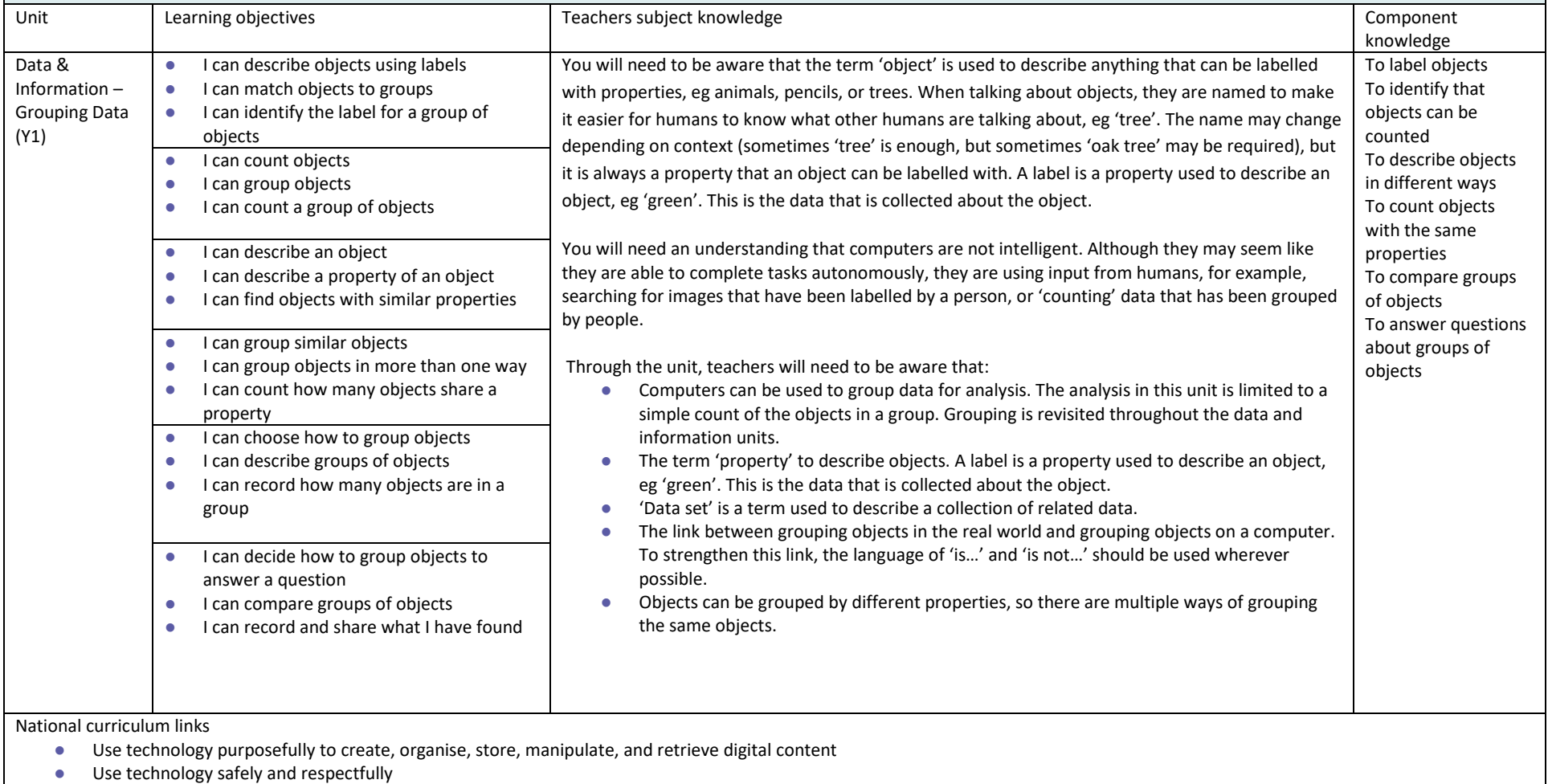

Summer 1

Learners will be introduced to early programming concepts. Learners will explore using individual commands, both with other learners and as part of a computer program. They will identify what each command for the floor robot does, and use that knowledge to start predicting the outcome of programs. The unit is paced to ensure time is spent on all aspects of programming, and builds knowledge in a structured manner. Learners are also introduced to the early stages of program design through the introduction of algorithms.

This unit includes references relating to Bee-Bot and Blue-Bot floor robots, however, other educational floor robots are available. Learners should be given access to a device with a limited range of functions that is designed for young learners. Before starting this unit, ensure you are familiar with your school's floor robots, including charging or battery requirements. You should also know how to switch the devices on and off, as well as key functions such as clearing the memory. It is advisable to use the robots on the floor if possible, as this can reduce damage caused by dropping.

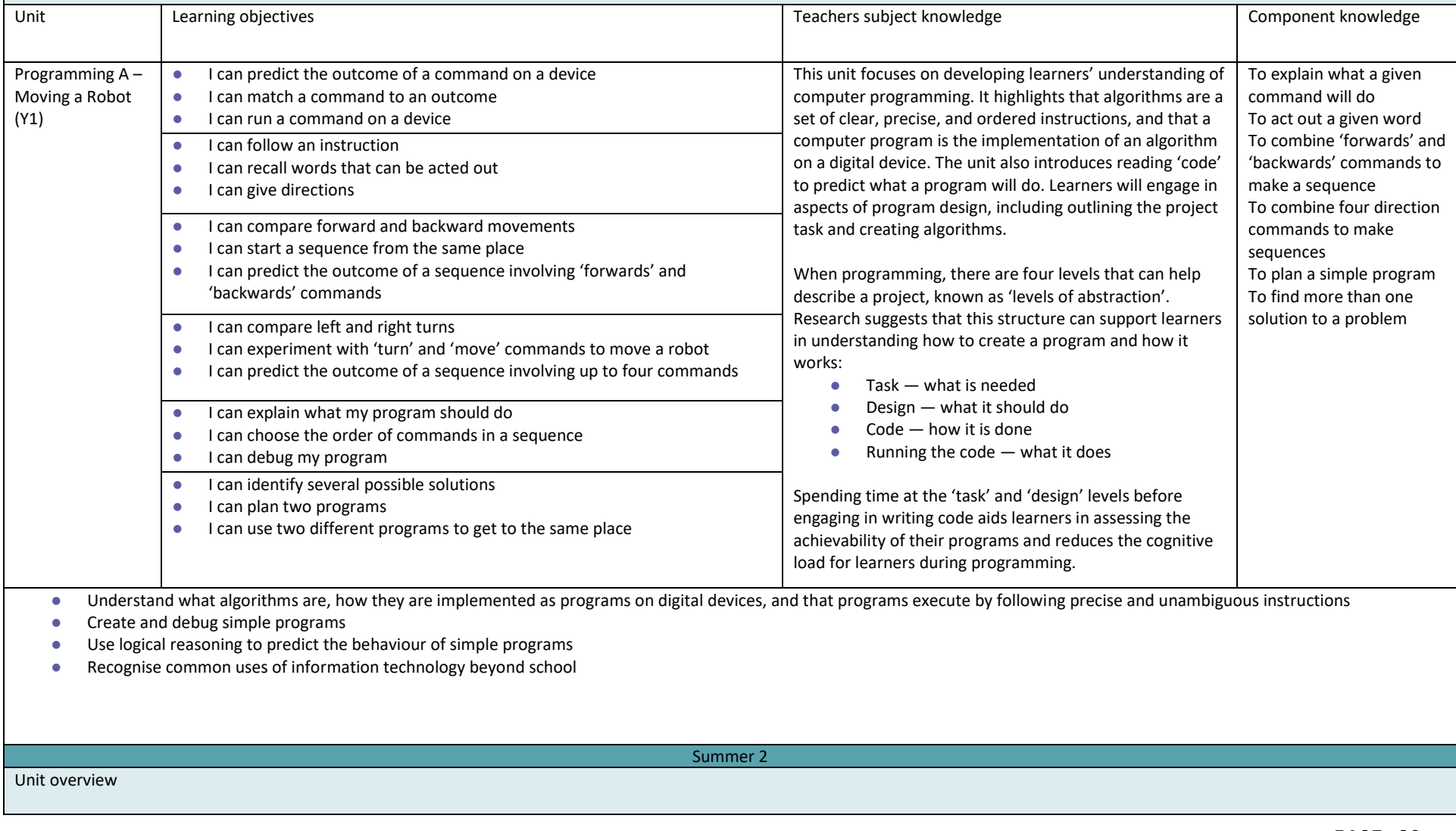

Learners will be introduced to on-screen programming through ScratchJr. Learners will explore the way a project looks by investigating sprites and backgrounds. They will use programming blocks to use, modify, and create programs. Learners will also be introduced to the early stages of program design through the introduction of algorithms.

All the lessons in this unit require access to ScratchJr.

● Download ScratchJr App for tablets (iPad or Android), or install ScratchJr for computers [\(https://jfo8000.github.io/ScratchJr-Desktop/\)](https://jfo8000.github.io/ScratchJr-Desktop/) before the lesson

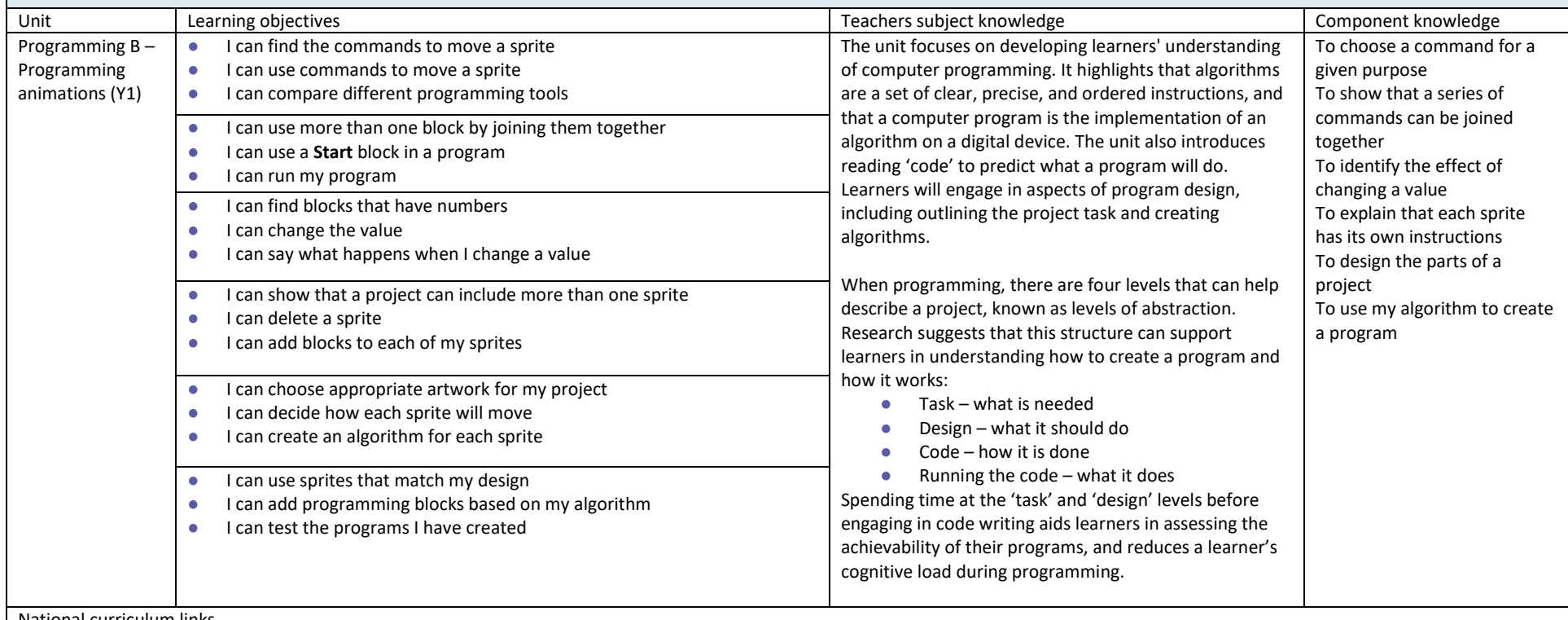

National curriculum links

● Understand what algorithms are, how they are implemented as programs on digital devices, and that programs execute by following precise and unambiguous instructions

● Create and debug simple programs

● Use logical reasoning to predict the behaviour of simple programs

#### **KS1 Cycle 2 Medium Term Plans**

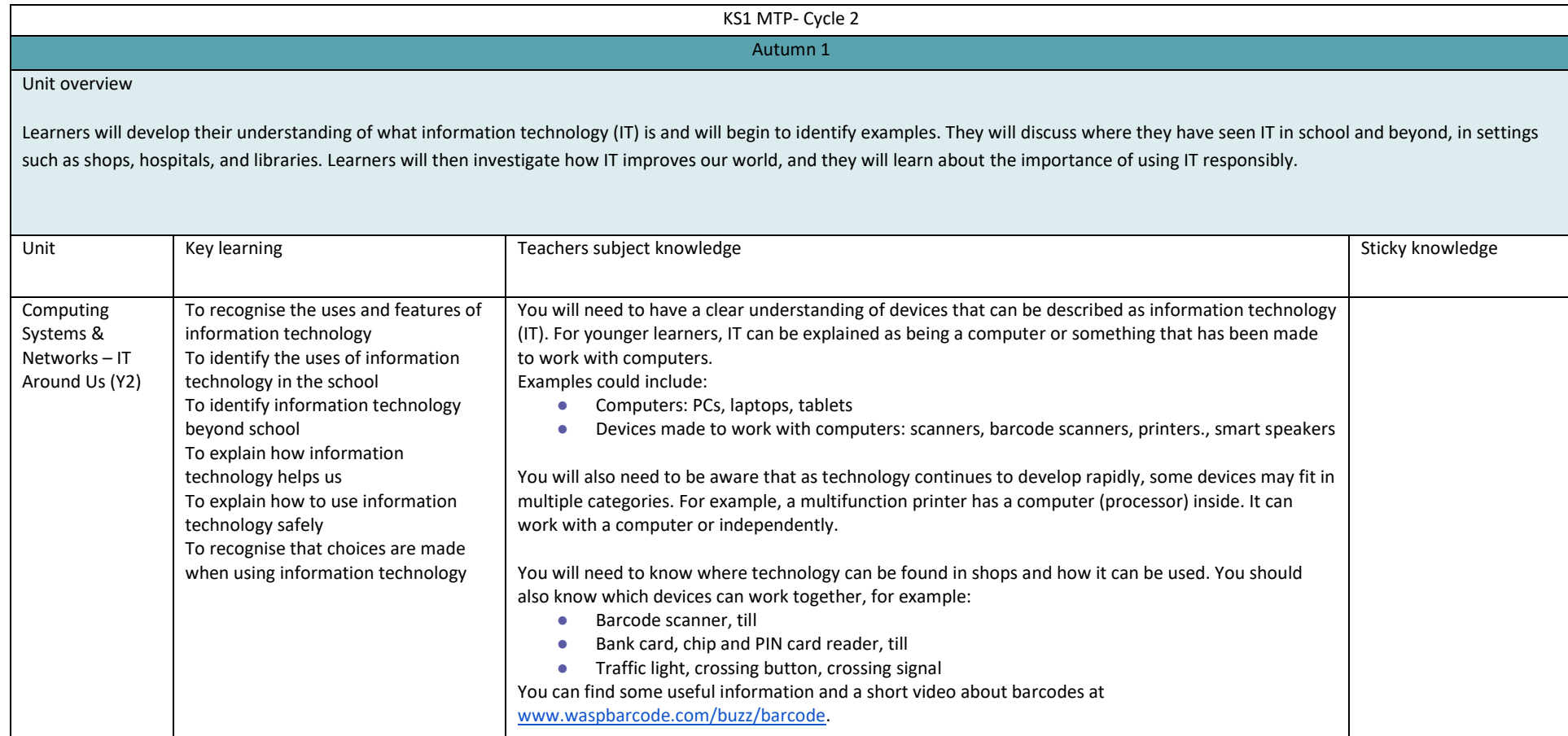

National curriculum links:

- Use technology purposefully to create, organise, store, manipulate, and retrieve digital content
- Recognise common uses of information technology beyond school
- Use technology safely and respectfully, keeping personal information private; identify where to go for help and support when they have concerns about content or contact on the internet or other online technologies

You will need to have a clear understanding of devices that can be described as information technology (IT). For younger learners, IT can be explained as being a computer or something that has been made to work with computers.

Examples could include:

- Computers: PCs, laptops, tablets
- Devices made to work with computers: scanners, barcode scanners, printers., smart speakers

You will also need to be aware that as technology continues to develop rapidly, some devices may fit in multiple categories. For example, a multifunction printer has a computer (processor) inside. It can work with a computer or independently.

You will need to know where technology can be found in shops and how it can be used. You should also know which devices can work together, for example:

- Barcode scanner, till
- Bank card, chip and PIN card reader, till
- **•** Traffic light, crossing button, crossing signal

You can find some useful information and a short video about barcodes a[t www.waspbarcode.com/buzz/barcode.](http://www.waspbarcode.com/buzz/barcode)

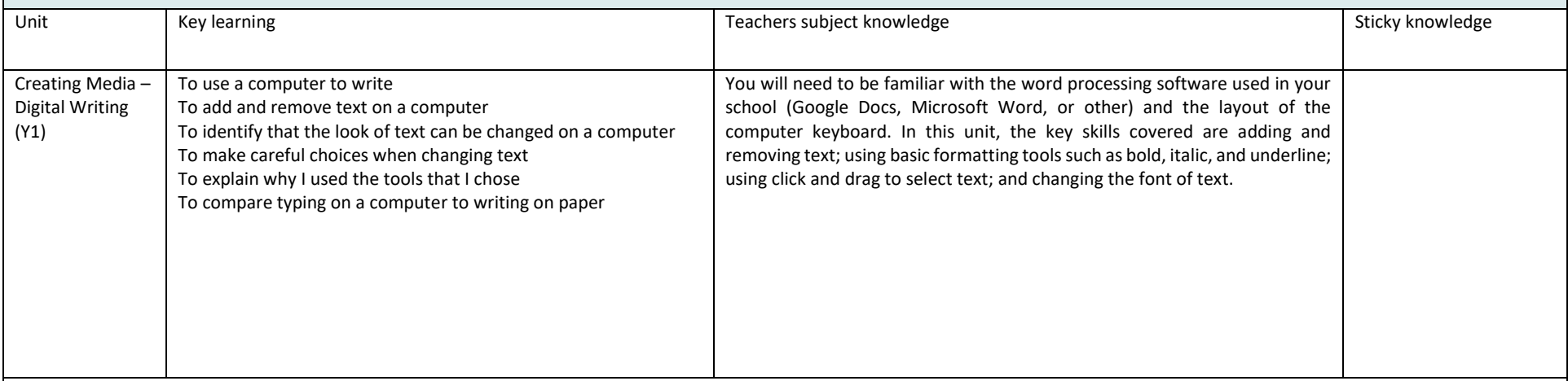

National curriculum links

● Use technology purposefully to create, organise, store, manipulate, and retrieve digital content

● Use technology safely and respectfully, keeping personal information private

In this unit, learners will be using a computer to create music. They will listen to a variety of pieces of music and consider how music can make them think and feel. Learners will compare creating music digitally and non-digitally. Learners will look at patterns and purposefully create music.

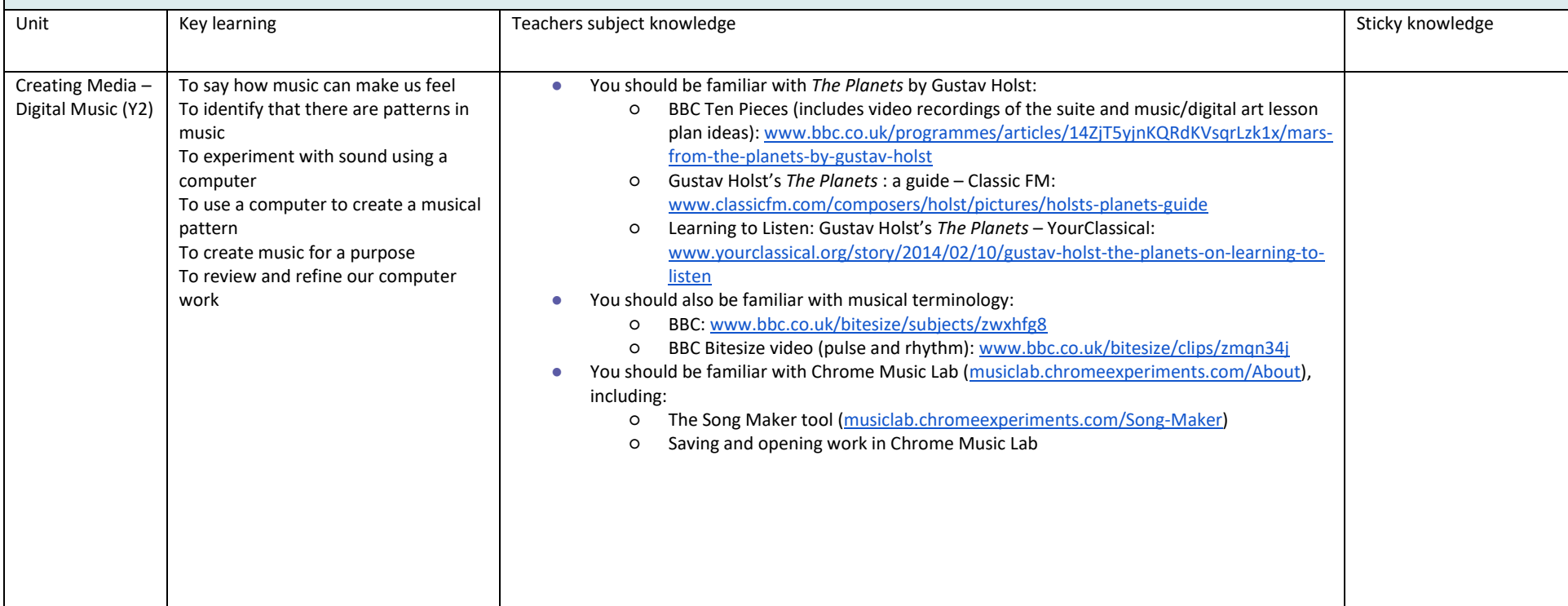

National curriculum links

● Use technology purposefully to create, organise, store, manipulate, and retrieve digital content

Learners will begin to understand what the term data means and how data can be collected in the form of a tally chart. They will learn the term 'attribute' and use this to help them organise data. They will then progress onto presenting data in the form of pictograms and finally block diagrams. Learners will use the data presented to answer questions.

During this unit of work learners will use i2e pictogram tool which can be accessed online using a desktop, laptop or tablet computer. Your school may have access to an equivalent alternative which could be used instead.

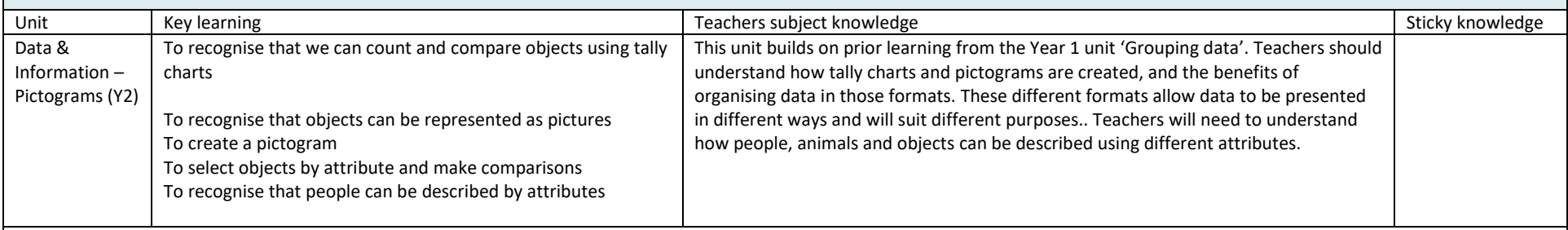

National curriculum links

**Computing**

- use technology purposefully to create, organise, store, manipulate and retrieve digital content
- use technology safely and respectfully, keeping personal information private; identify where to go for help and support when they have concerns about content or contact on the internet or other online technologies

#### **Maths**

Building on Year 1 number and place value:

● Identify and represent numbers using objects and pictorial representations including the number line, and use the language of: 'equal to', 'more than', 'less than' ('fewer'), 'most', 'least'

#### Year 2

- interpret and construct simple pictograms, tally charts, block diagrams and simple tables
- ask and answer simple questions by counting the number of objects in each category and sorting the categories by quantity
- ask and answer questions about totalling and comparing categorical data

This unit develops learners' understanding of instructions in sequences and the use of logical reasoning to predict outcomes. Learners will use given commands in different orders to investigate how the order affects the outcome. They will also learn about design in programming. They will develop artwork and test it for use in a program. They will design algorithms and then test those algorithms as programs and debug them.

There are two Year 2 programming units:

- $\bullet$  Programming A Robot algorithms
- Programming B Programming quizzes

This is unit A, which should be delivered before unit B.

This unit includes references relating to Bee-Bot and Blue-Bot floor robots, however, other educational floor robots are available. Learners should be given access to a device with a limited range of functions that is designed for young learners. Before delivering this unit, ensure that you are familiar with your school's floor robots, including charging or battery requirements. You should also know how to switch the devices on and off, as well as key functions such as clearing the memory. It is advisable to use the robots on the floor if possible, as this can reduce damage caused by dropping.

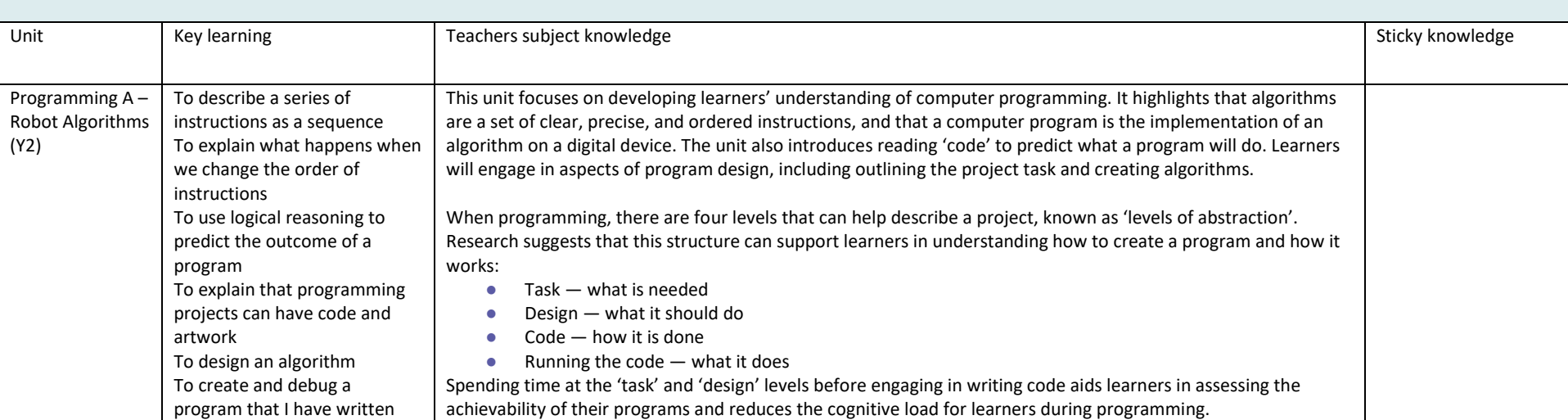

National curriculum links

● Understand what algorithms are, how they are implemented as programs on digital devices, and that programs execute by following precise and unambiguous instructions

● Create and debug simple programs

● Use logical reasoning to predict the behaviour of simple programs

Summer 2

Unit overview

This unit initially recaps on learning from the Year 1 ScratchJr unit 'Programming B - Programming animations'. Learners begin to understand that sequences of commands have an outcome, and make predictions based on their learning. They use and modify designs to create their own quiz questions in ScratchJr, and realise these designs in ScratchJr using blocks of code. Finally, learners evaluate their work and make improvements to their programming projects.

There are two Year 2 programming units:

- $\bullet$  Programming A Robot algorithms
- Programming B Programming quizzes

This is unit B, which should be delivered after unit A.

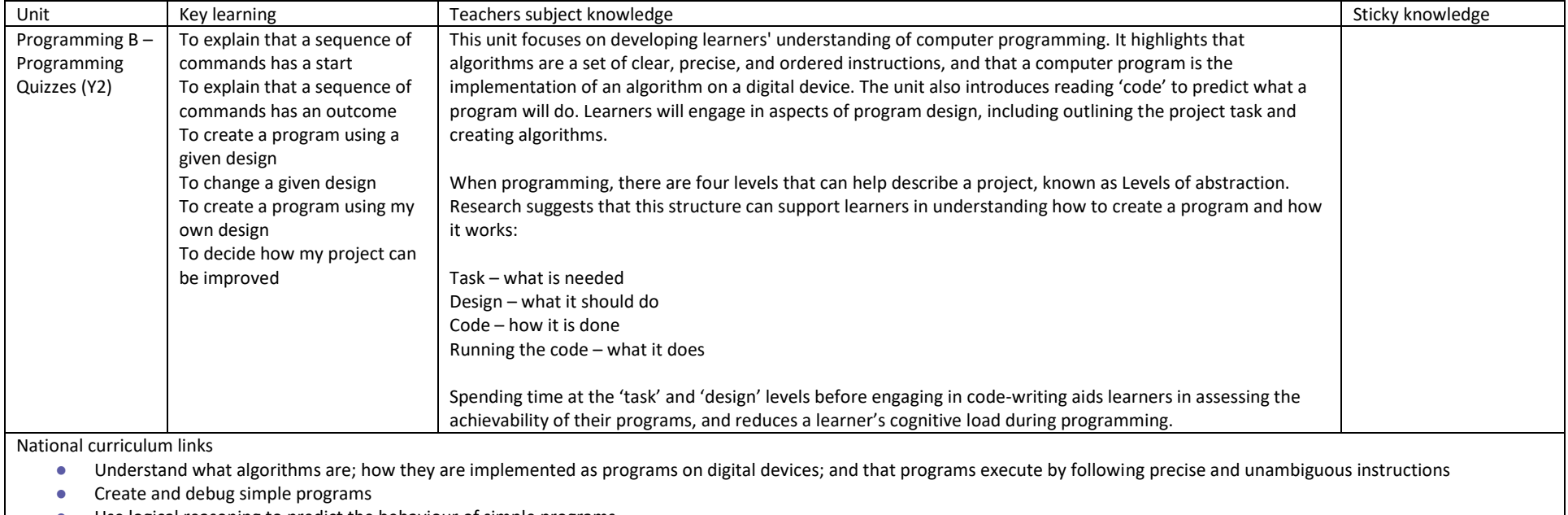

- Use logical reasoning to predict the behaviour of simple programs
- Use technology purposefully to create, organise, store, manipulate and retrieve digital content

#### **Lower KS2 Cycle 1 Medium Term Plans**

LKS2 MTP

Autumn 1

#### Unit overview

Learners will develop their understanding of digital devices, with an initial focus on inputs, processes, and outputs. They will also compare digital and non-digital devices. Next, learners will be introduced to computer networks, including devices that make up a network's infrastructure, such as wireless access points and switches. Finally, learners will discover the benefits of connecting devices in a network.

You will need digital devices for learners to interact with during this unit. Lesson 3 requires digital devices with a painting application. Lesson 6 includes a 'network tour', which involves learners identifying key parts of your school network. You will therefore need access to your school's server, switch, and wireless access points.

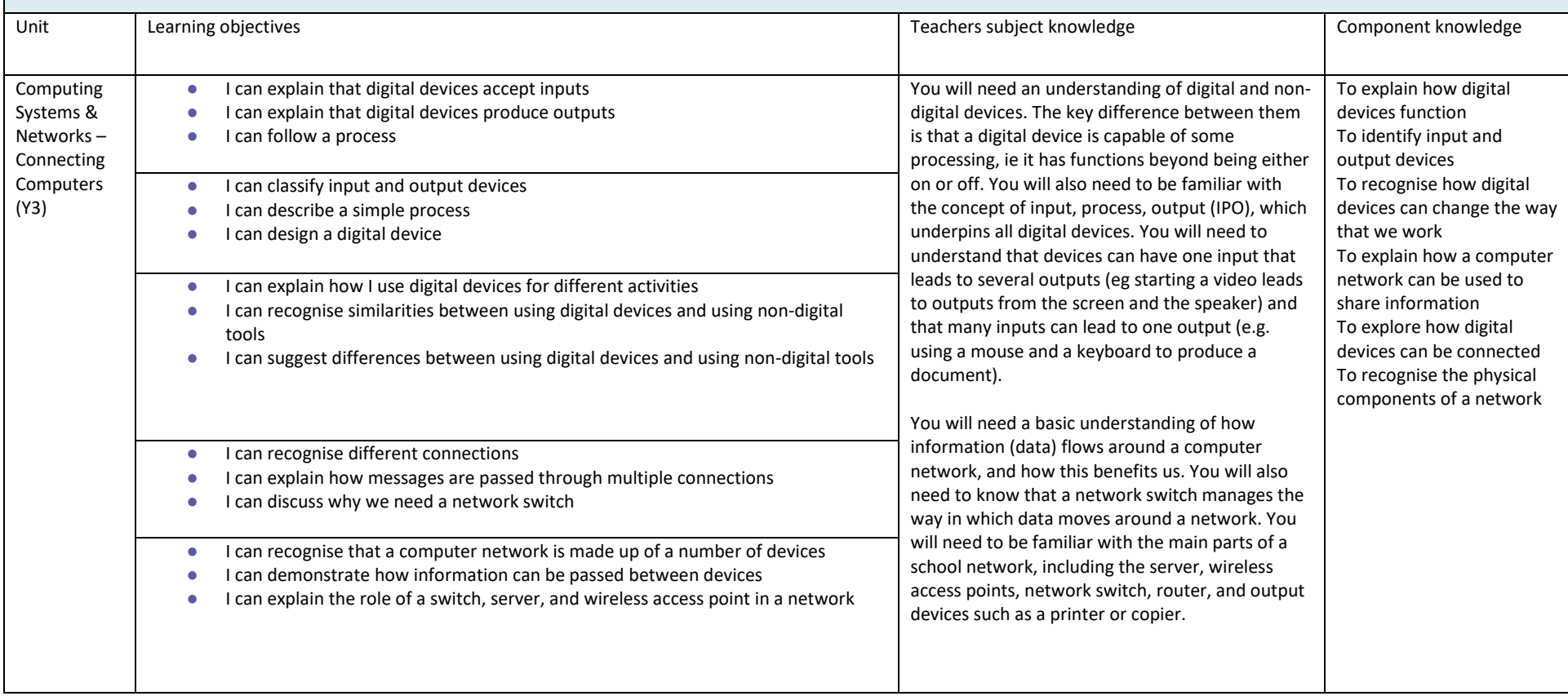

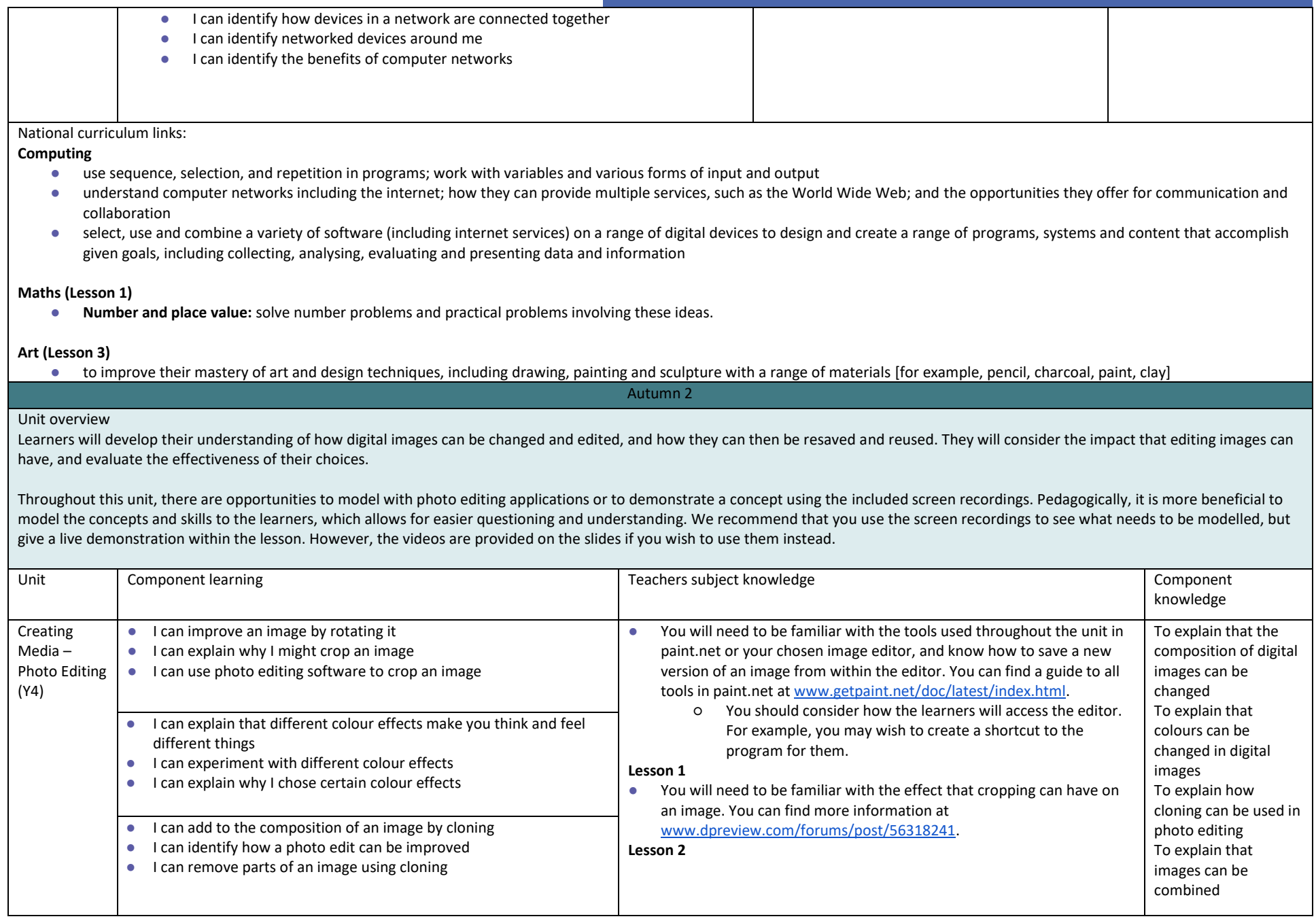

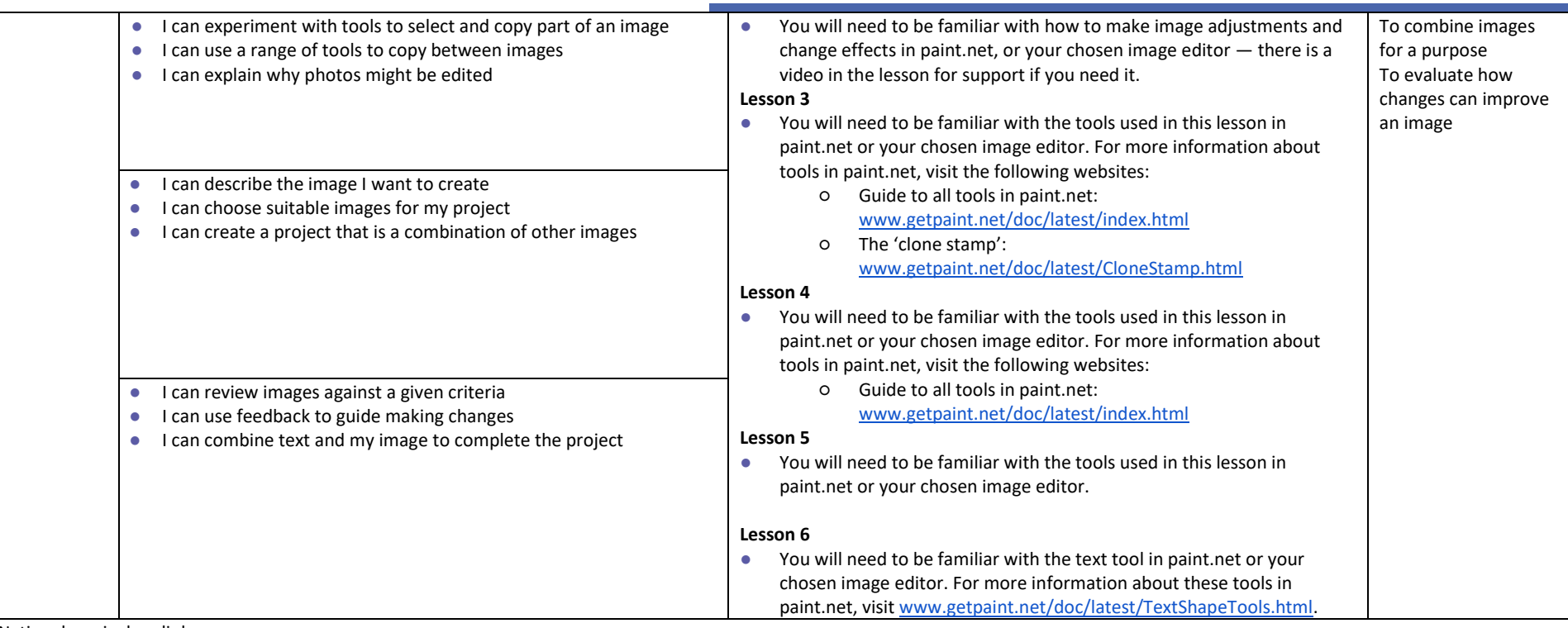

National curriculum links

● Select, use, and combine a variety of software (including internet services) on a range of digital devices to design and create a range of programs, systems, and content that accomplish given goals, including collecting, analysing, evaluating, and presenting data and information

● Use technology safely, respectfully, and responsibly; recognise acceptable/unacceptable behaviour; identify a range of ways to report concerns about content and contact

Spring 1

#### Unit overview

This unit explores the concept of sequencing in programming through Scratch. It begins with an introduction to the programming environment, which will be new to most learners. They will be introduced to a selection of motion, sound, and event blocks which they will use to create their own programs, featuring sequences. The final project is to make a representation of a piano. The unit is paced to focus on all aspects of sequences, and make sure that knowledge is built in a structured manner. Learners also apply stages of program design through this unit.

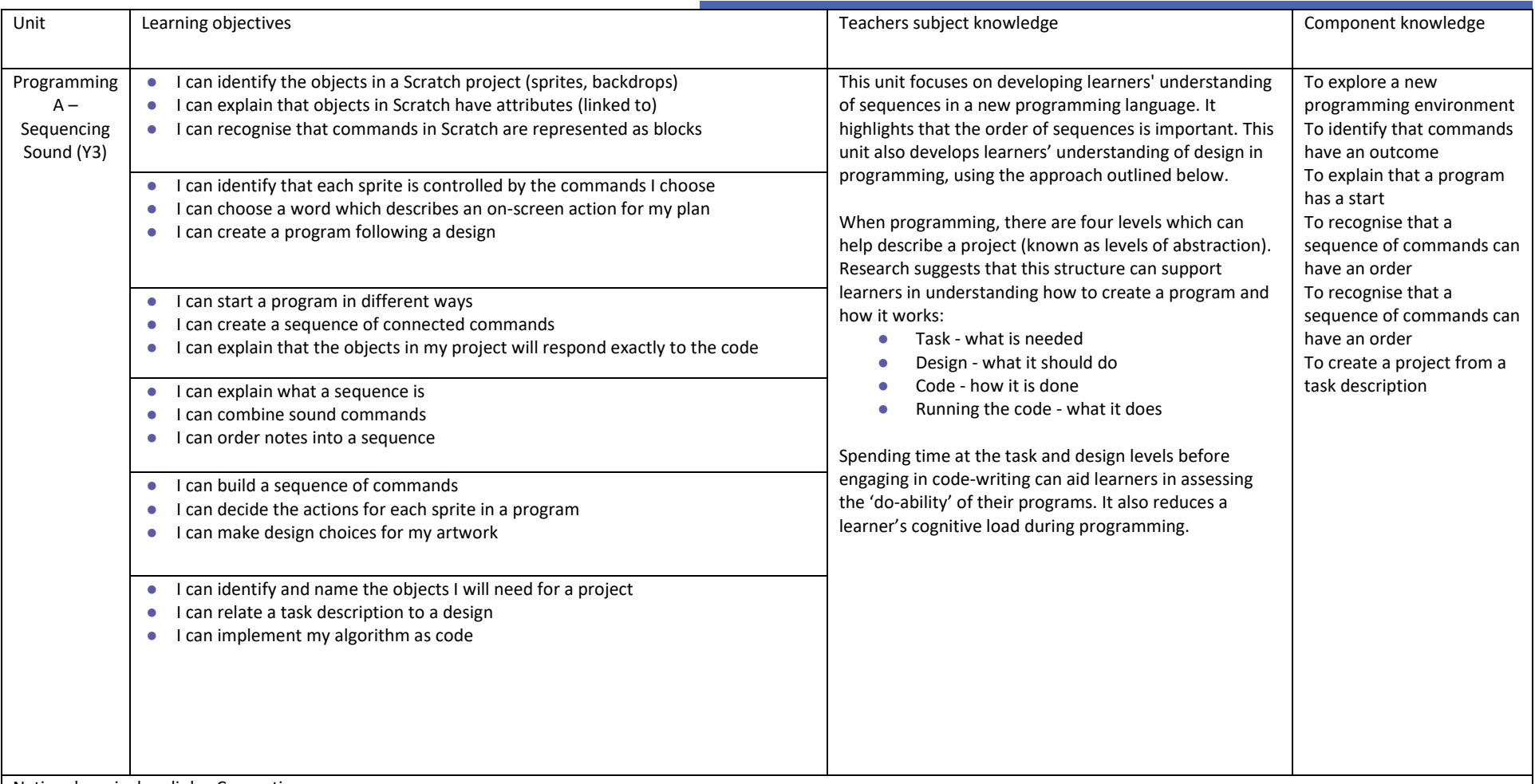

National curriculum links- Computing

- Design, write, and debug programs that accomplish specific goals, including controlling or simulating physical systems; solve problems by decomposing them into smaller parts
- Use sequence, selection, and repetition in programs; work with variables and various forms of input and output
- Use logical reasoning to explain how some simple algorithms work, and to detect and correct errors in algorithms and programs
- Select, use and combine a variety of software (including internet services) on a range of digital devices to design and create a range of programs, systems and content that accomplish given goals, including collecting, analysing, evaluating and presenting data and information

Learners will apply their knowledge and understanding of networks, to appreciate the internet as a network of networks which need to be kept secure. They will learn that the World Wide Web is part of the internet, and will be given opportunities to explore the World Wide Web for themselves in order to learn about who owns content and what they can access, add, and create. Finally, they will evaluate online content to decide how honest, accurate, or reliable it is, and understand the consequences of false information.

This unit requires devices with an internet connection. Chrome Music Lab is used in one lesson to demonstrate content which can be produced on the World Wide Web.

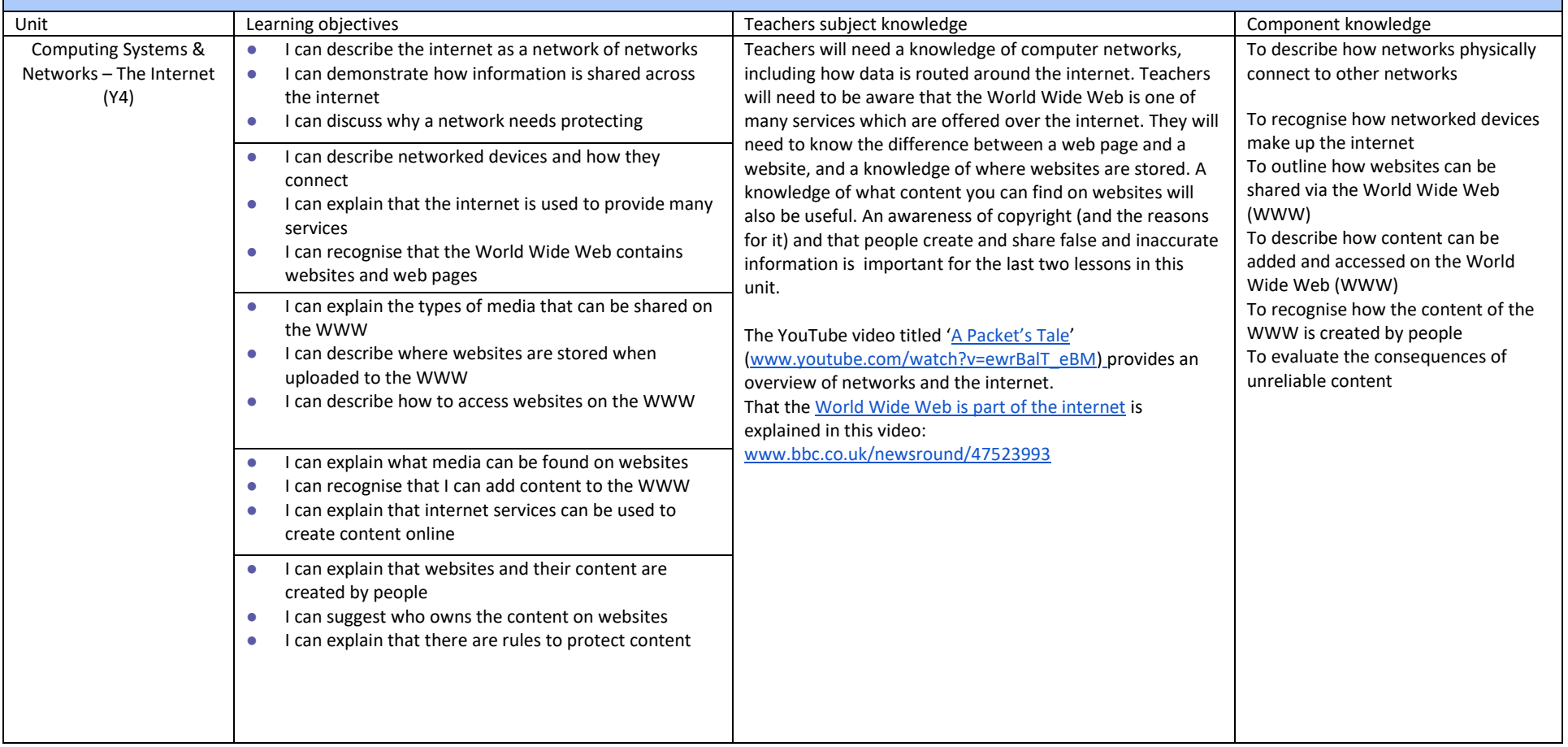

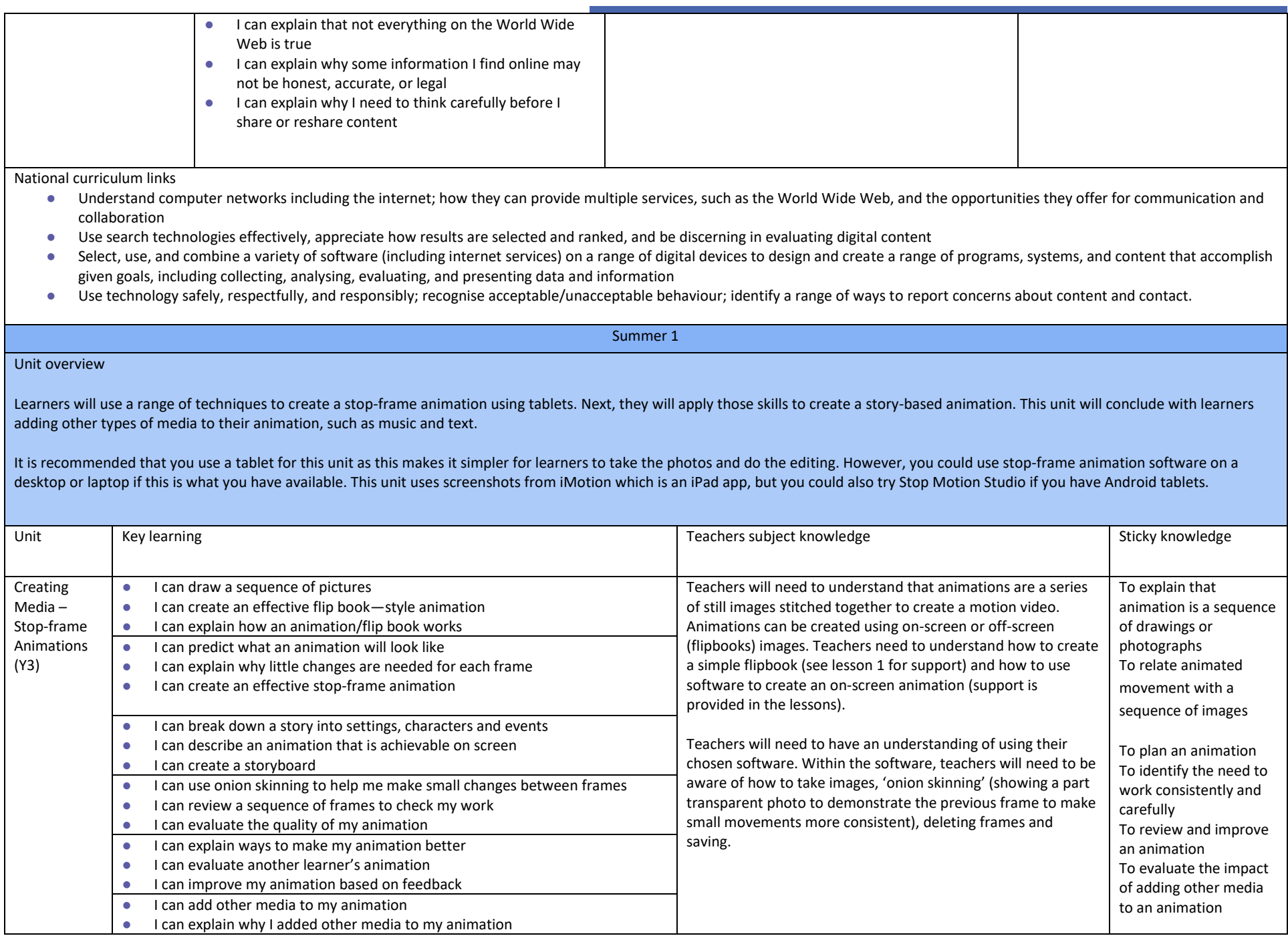

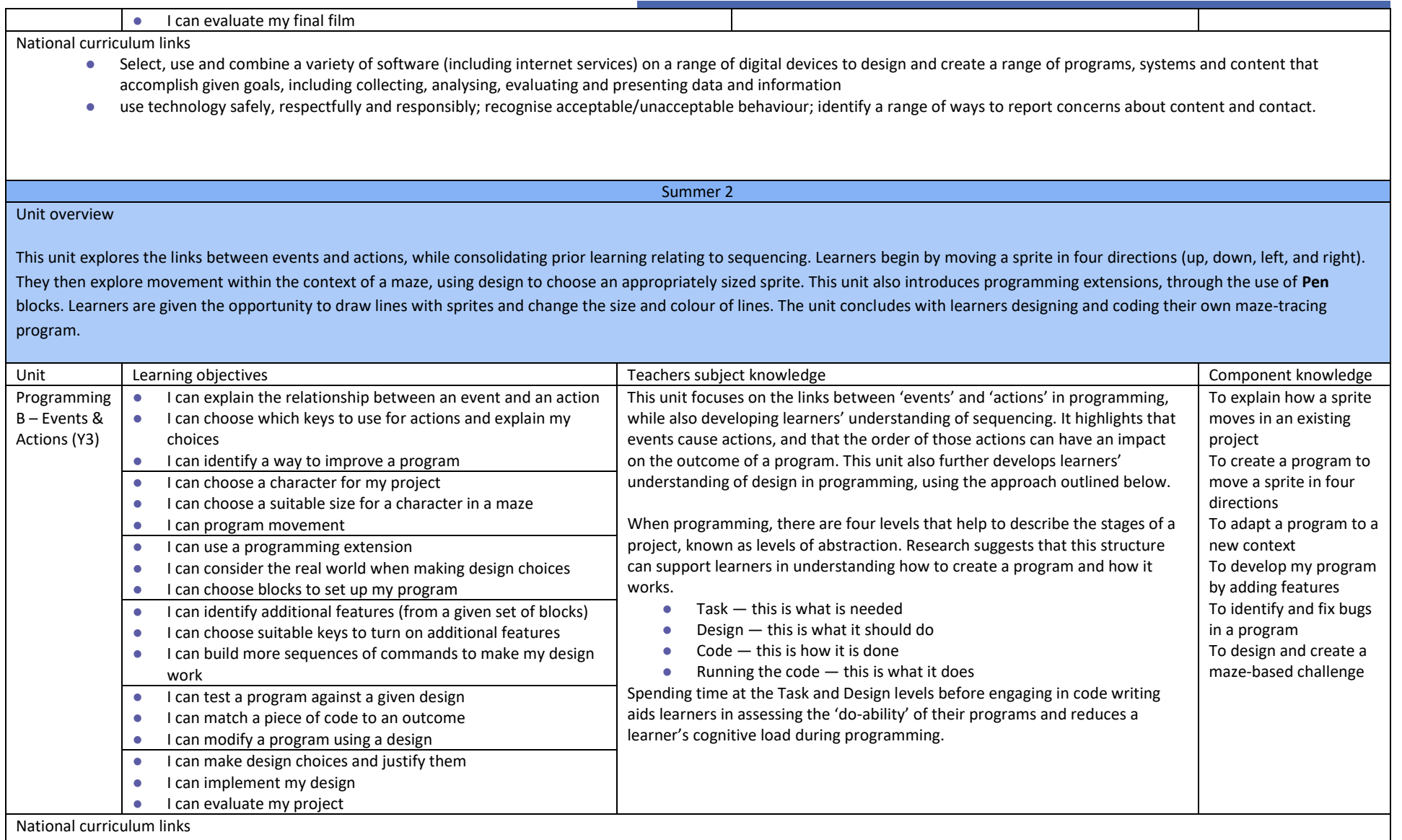

● Design, write and debug programs that accomplish specific goals, including controlling or simulating physical systems; solve problems by decomposing them into smaller parts

● Use sequence, selection, and repetition in programs; work with variables and various forms of input and output

● Use logical reasoning to explain how some simple algorithms work and to detect and correct errors in algorithms and programs

● Select, use and combine a variety of software (including internet services) on a range of digital devices to design and create a range of programs, systems and content that accomplish given goals, including collecting, analysing, evaluating and presenting data and information

Year 5 Medium Term Plans

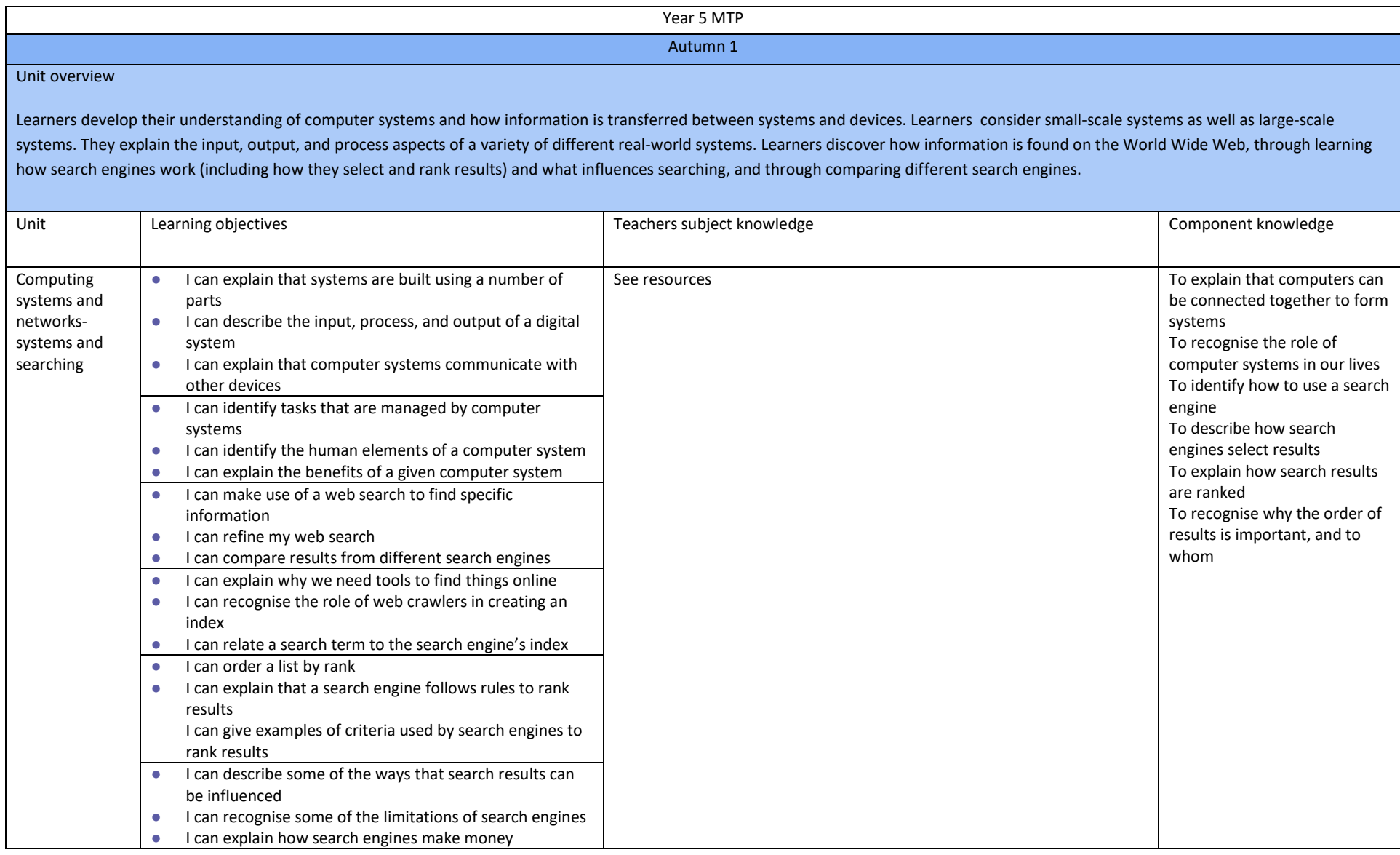

National curriculum links:

- Understand computer networks, including the internet; how they can provide multiple services, such as the World Wide Web, and the opportunities they offer for communication and collaboration
- Use search technologies effectively, appreciate how results are selected and ranked, and be discerning in evaluating digital content

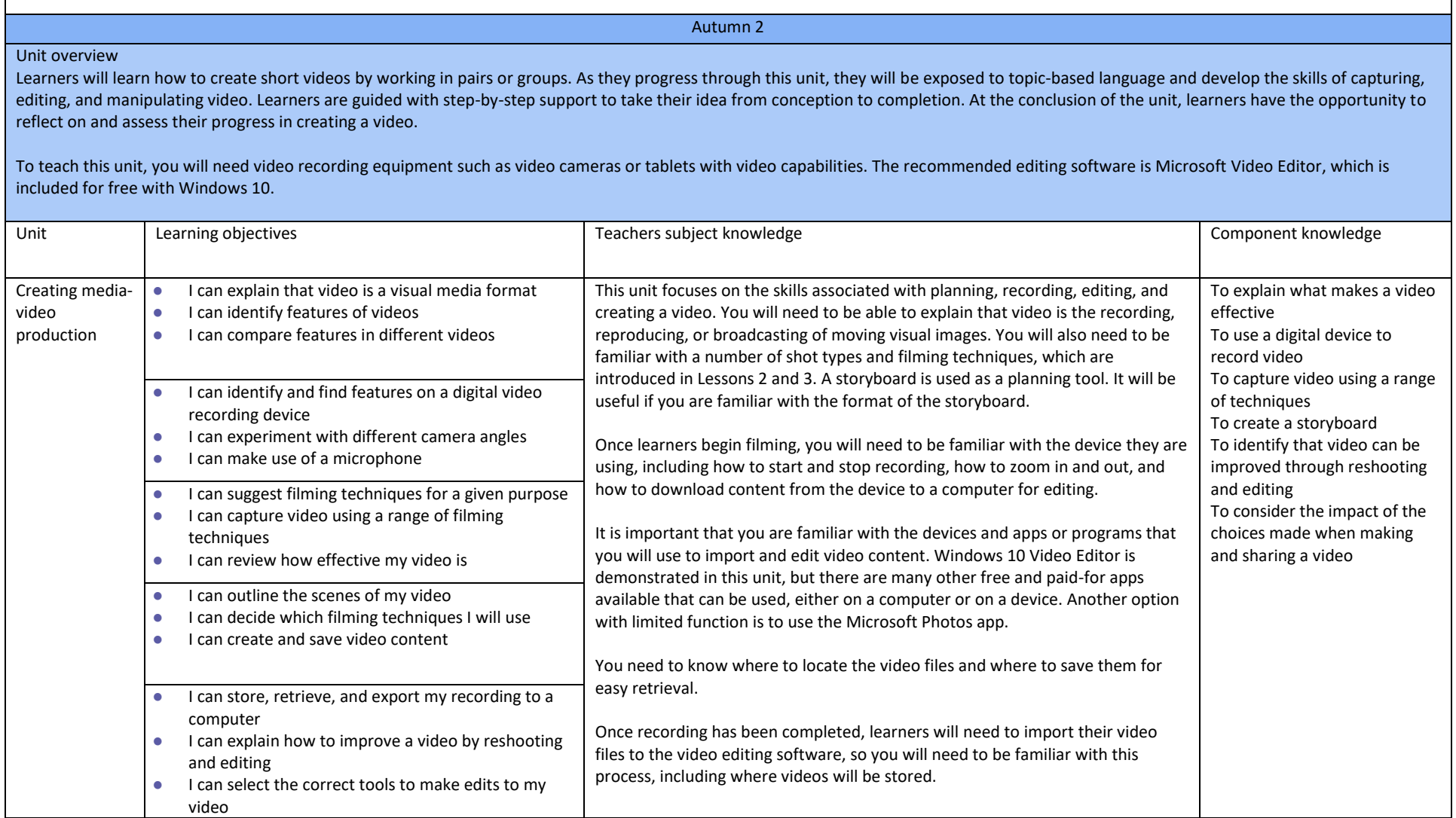

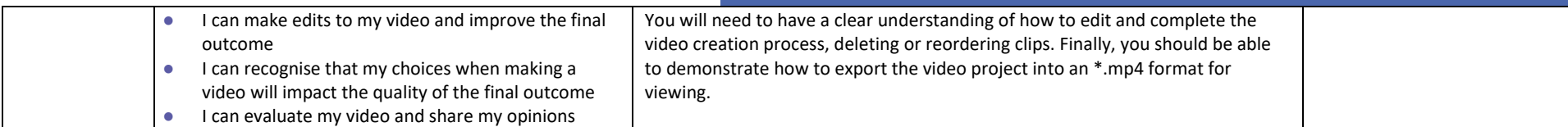

National curriculum links

- Use search technologies effectively, appreciate how results are selected and ranked, and be discerning in evaluating digital content
- Select, use, and combine a variety of software (including internet services) on a range of digital devices to design and create a range of programs, systems, and content that accomplish given goals, including collecting, analysing, evaluating, and presenting data and information
- Use technology safely, respectfully, and responsibly; recognise acceptable/unacceptable behaviour; identify a range of ways to report concerns about content and contact

#### **Internet safety**

Use technology safely, respectfully, and responsibly; recognise acceptable/unacceptable behaviour

Spring 1

#### Unit overview

In this unit, learners will use physical computing to explore the concept of selection in programming through the use of the Crumble programming environment. Learners will be introduced to a microcontroller (Crumble controller) and learn how to connect and program it to control components (including output devices — LEDs and motors). Learners will be introduced to conditions as a means of controlling the flow of actions in a program. Learners will make use of their knowledge of repetition and conditions when introduced to the concept of selection (through the 'if...then...' structure) and write algorithms and programs that utilise this concept. To conclude the unit, learners will design and make a working model of a fairground carousel that will demonstrate their understanding of how the microcontroller and its components are connected, and how selection can be used to control the operation of the model. Throughout this unit, learners will apply the stages of programming design.

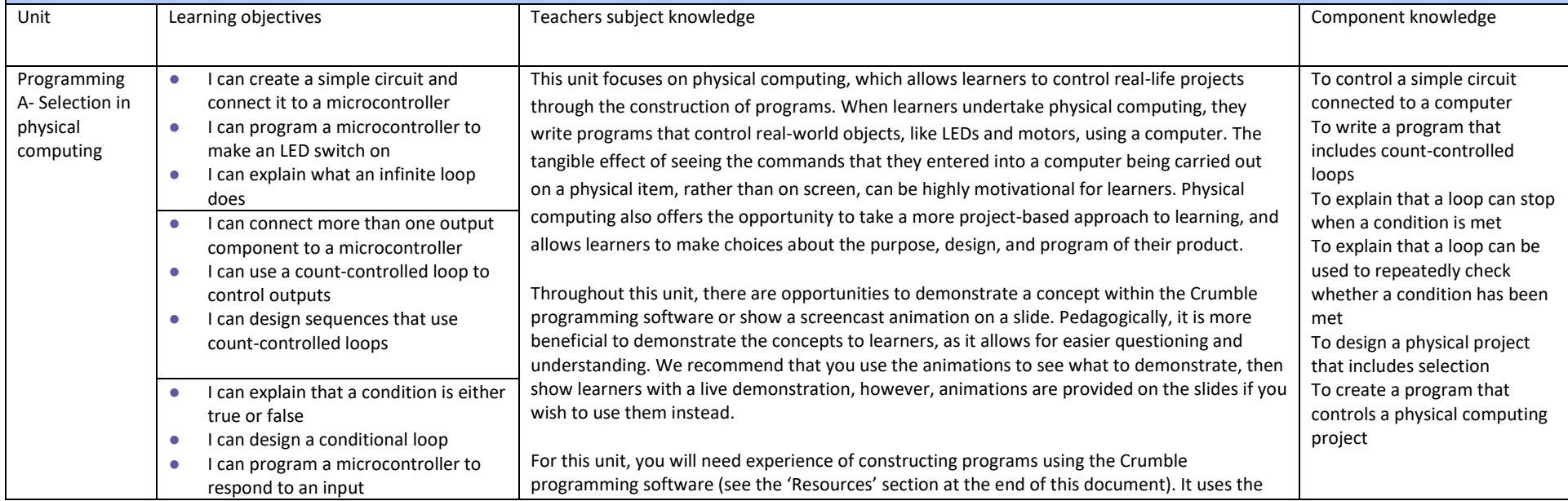

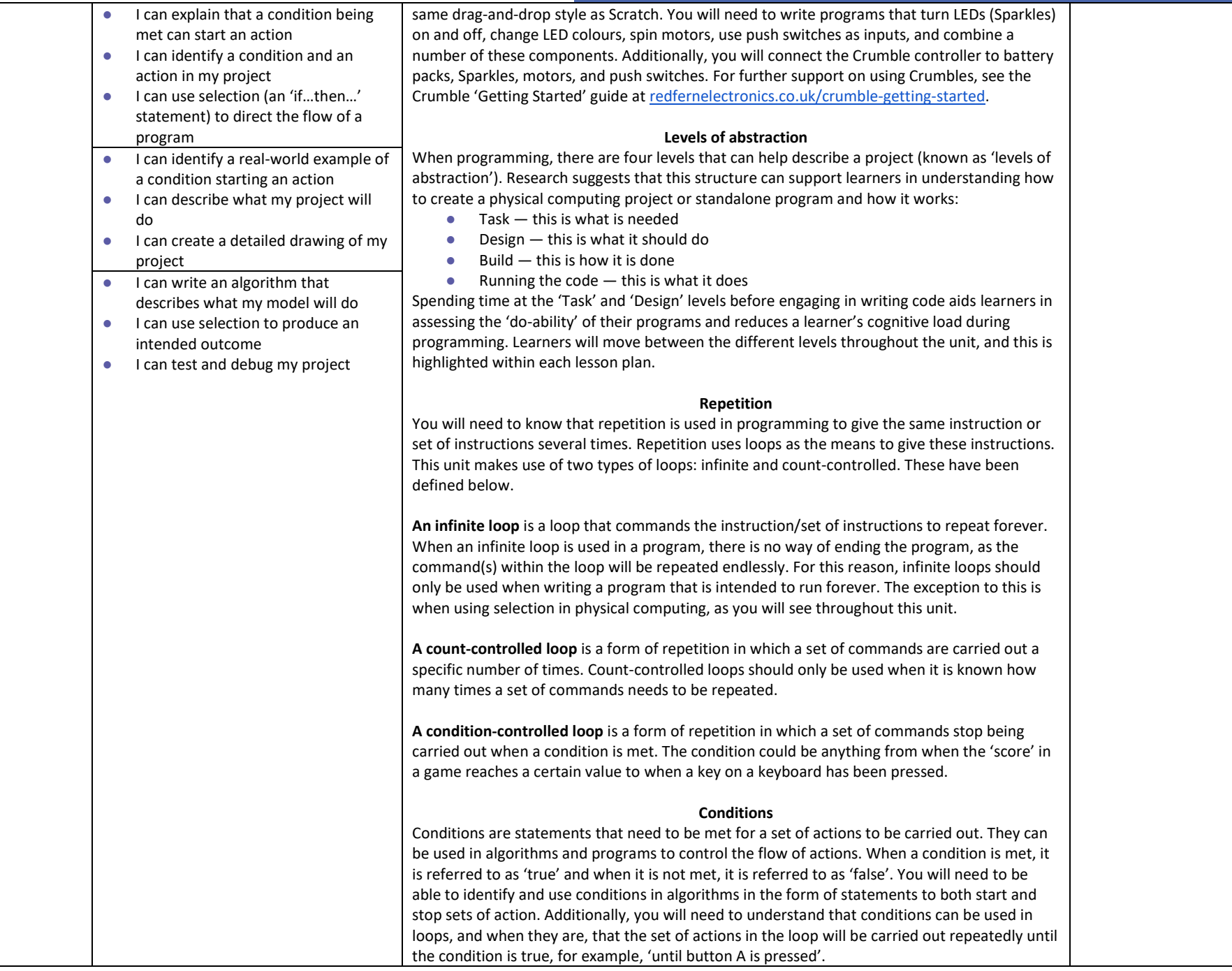

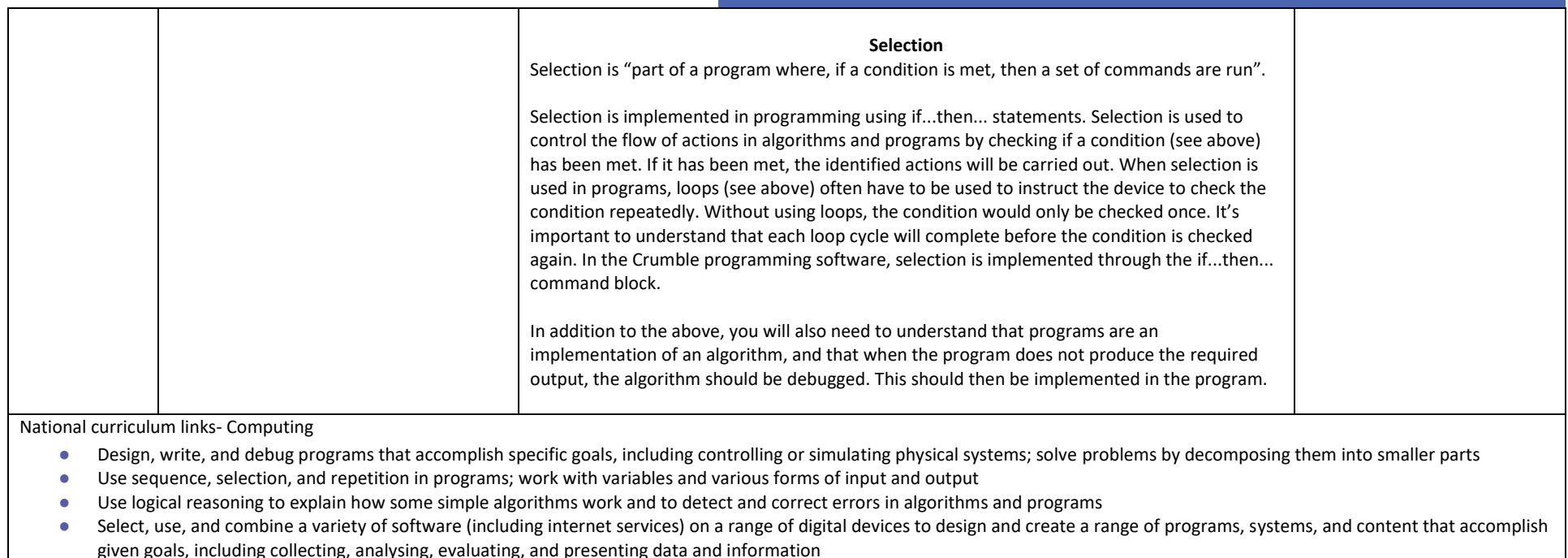

#### **Science – [Electricity \(Year 4\)](https://www.gov.uk/government/publications/national-curriculum-in-england-science-programmes-of-study/national-curriculum-in-england-science-programmes-of-study)**

● Construct a simple series electrical circuit, identifying and naming its basic parts, including cells, wires, bulbs, switches, and buzzers

#### **[Design and Technology \(Key stage 2\)](https://www.gov.uk/government/publications/national-curriculum-in-england-design-and-technology-programmes-of-study)**

#### Design

● Generate, develop, model, and communicate their ideas through discussion, annotated sketches, cross-sectional and exploded diagrams, prototypes, pattern pieces, and computeraided design

#### Make

- Select from and use a wider range of tools and equipment to perform practical tasks [for example, cutting, shaping, joining, and finishing], accurately
- Select from and use a wider range of materials and components, including construction materials, textiles, and ingredients, according to their functional properties and aesthetic qualities

#### Evaluate

● Evaluate their ideas and products against their own design criteria and consider the views of others to improve their work

Technical knowledge

- Understand and use electrical systems in their products [for example, series circuits incorporating switches, bulbs, buzzers, and motors]
- Apply their understanding of computing to program, monitor, and control their products

#### Spring 2

#### Unit overview

This unit looks at how a flat-file database can be used to organise data in records. Learners will use tools within a database to order and answer questions about data. They will create graphs and charts from their data to help solve problems. They will also use a real-life database to answer a question, and present their work to others.

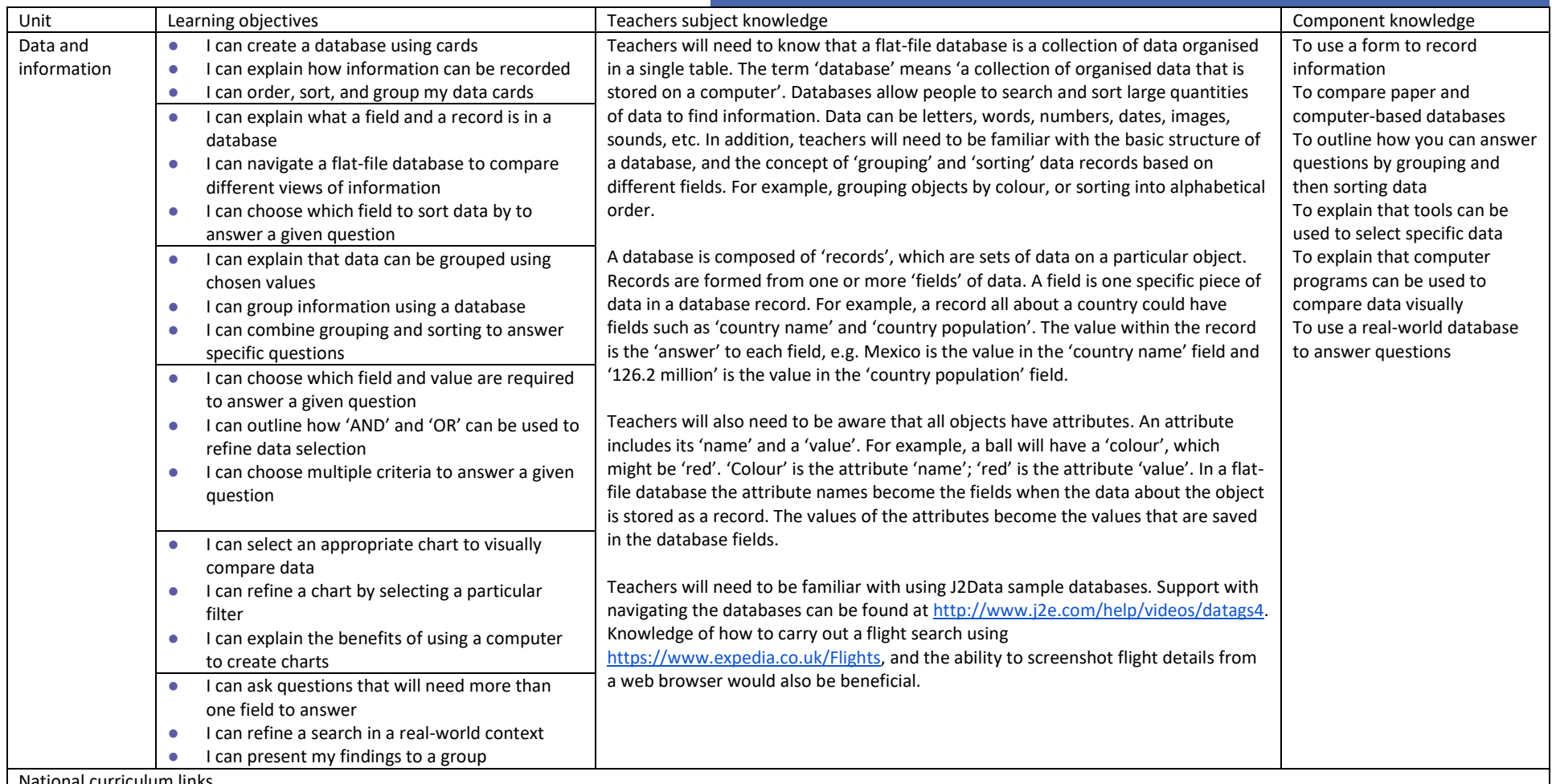

National curriculum links

● Use search technologies effectively, appreciate how results are selected and ranked, and be discerning in evaluating digital content

● Select, use, and combine a variety of software (including internet services) on a range of digital devices to design and create a range of programs, systems, and content that accomplish given goals, including collecting, analysing, evaluating, and presenting data and information

Summer 1

In this unit, learners start to create vector drawings. They learn how to use different drawing tools to help them create images. Learners recognise that images in vector drawings are created using shapes and lines, and each individual element in the drawing is called an object. Learners layer their objects and begin grouping and duplicating them to support the creation of more complex pieces of work.

Note: This unit is planned using the Google Drawings application. All Google Drawings files are provided in the lesson plans (the links create a copy of the drawing that can be edited). However, if you wish to use a different vector drawing program, all of the resources are included in the folders as Google Slides presentations. The contents of these files can be copied across to your preferred program.

In order to demonstrate the tools and skills involved in vector drawings, it is recommended that you use a vector drawing program, such as [Vectr.](https://vectr.com/) While the resources could be used in the Google Slides files, it is important that learners recognise that true vector drawings are made using a vector drawing program.

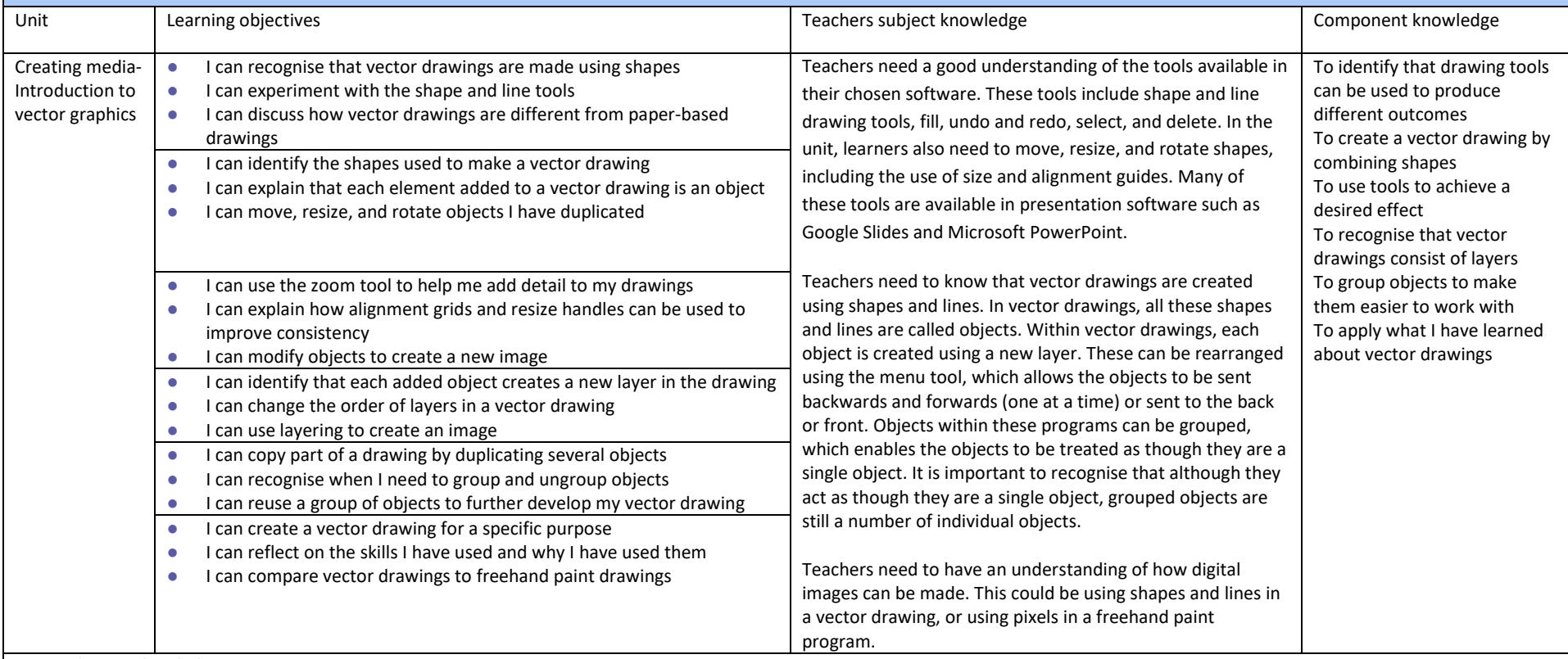

National curriculum links

● Select, use, and combine a variety of software (including internet services) on a range of digital devices to design and create a range of programs, systems, and content that accomplish given goals, including collecting, analysing, evaluating, and presenting data and information.

Learners will develop their knowledge of 'selection' by revisiting how 'conditions' can be used in programming, and then learning how the 'if... then... else...' structure can be used to select different outcomes depending on whether a condition is 'true' or 'false'. They represent this understanding in algorithms, and then by constructing programs in the Scratch programming environment. They learn how to write programs that ask questions and use selection to control the outcomes based on the answers given. They use this knowledge to design a quiz in response to a given task and implement it as a program. To conclude the unit, learners evaluate their program by identifying how it meets the requirements of the task, the ways they have improved it, and further ways it could be improved.

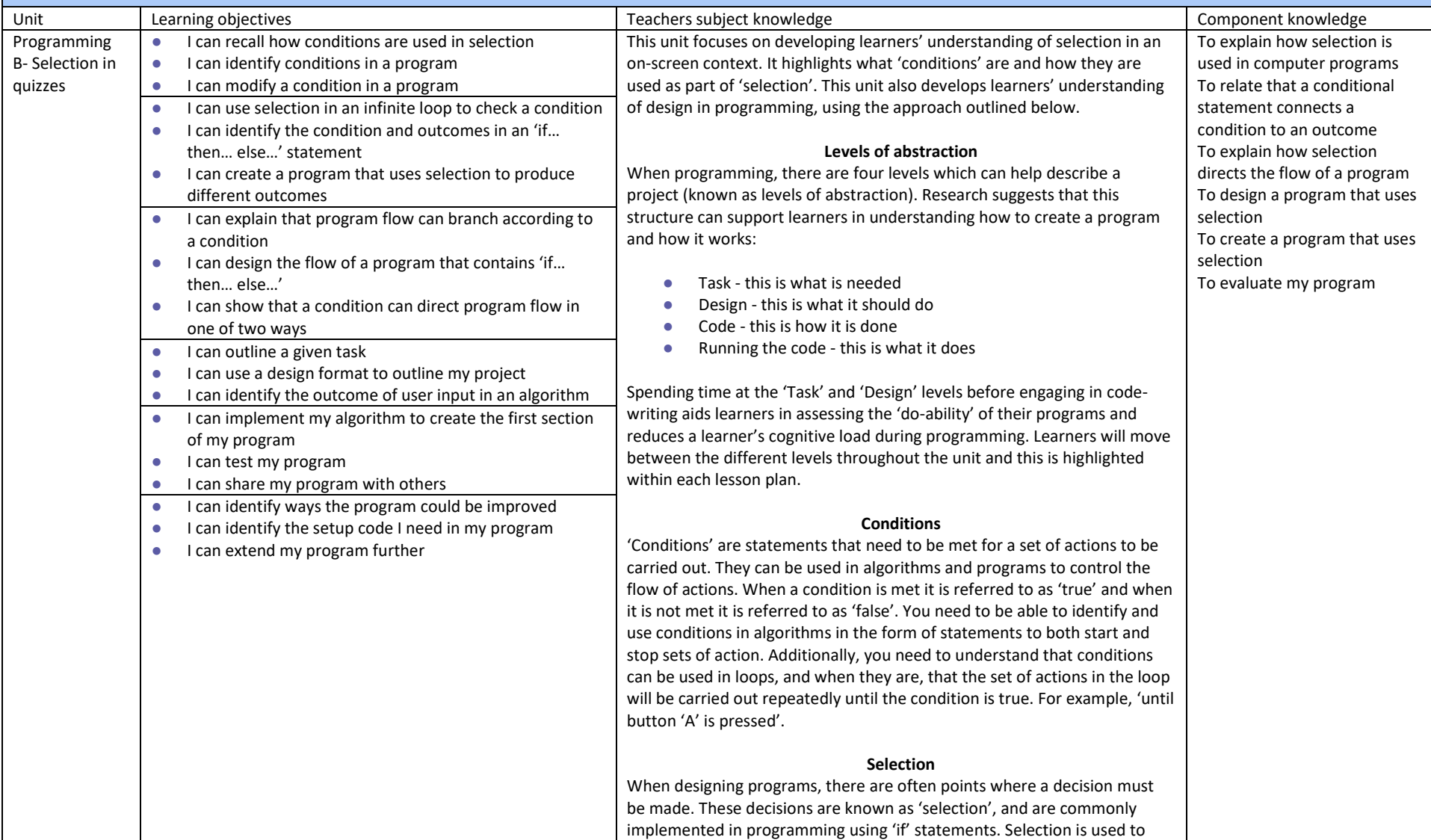

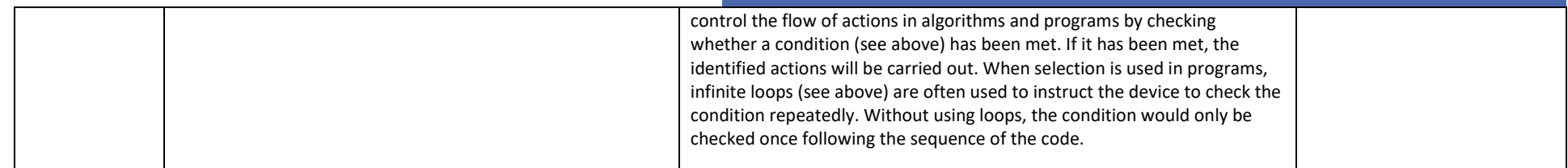

National curriculum links

- design, write and debug programs that accomplish specific goals, including controlling or simulating physical systems; solve problems by decomposing them into smaller parts
- use sequence, selection, and repetition in programs; work with variables and various forms of input and output
- use logical reasoning to explain how some simple algorithms work and to detect and correct errors in algorithms and programs
- select, use and combine a variety of software (including internet services) on a range of digital devices to design and create a range of programs, systems and content that accomplish given goals, including collecting, analysing, evaluating and presenting data and information

#### **Year 6 Medium Term Plans**

particular purposes

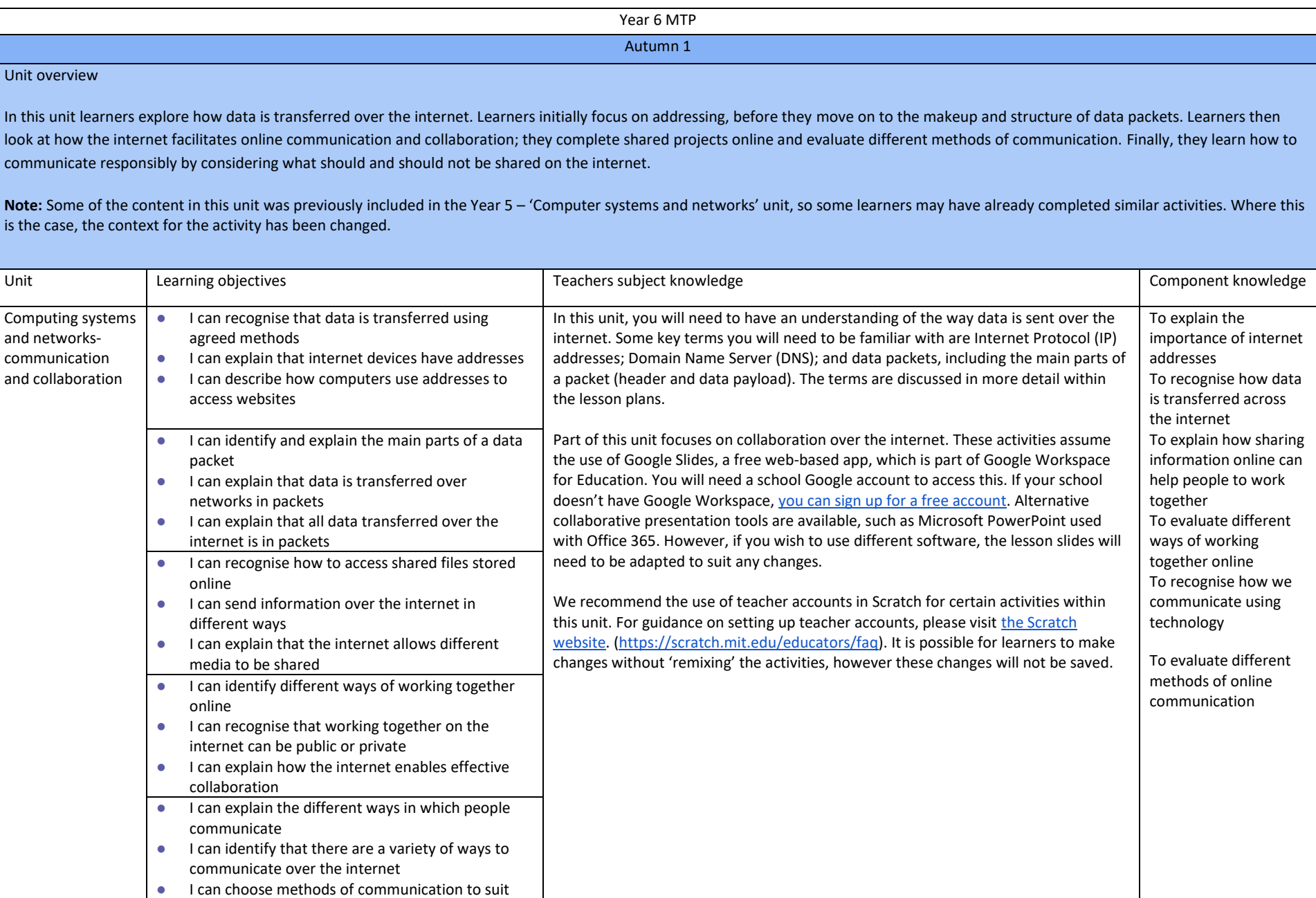

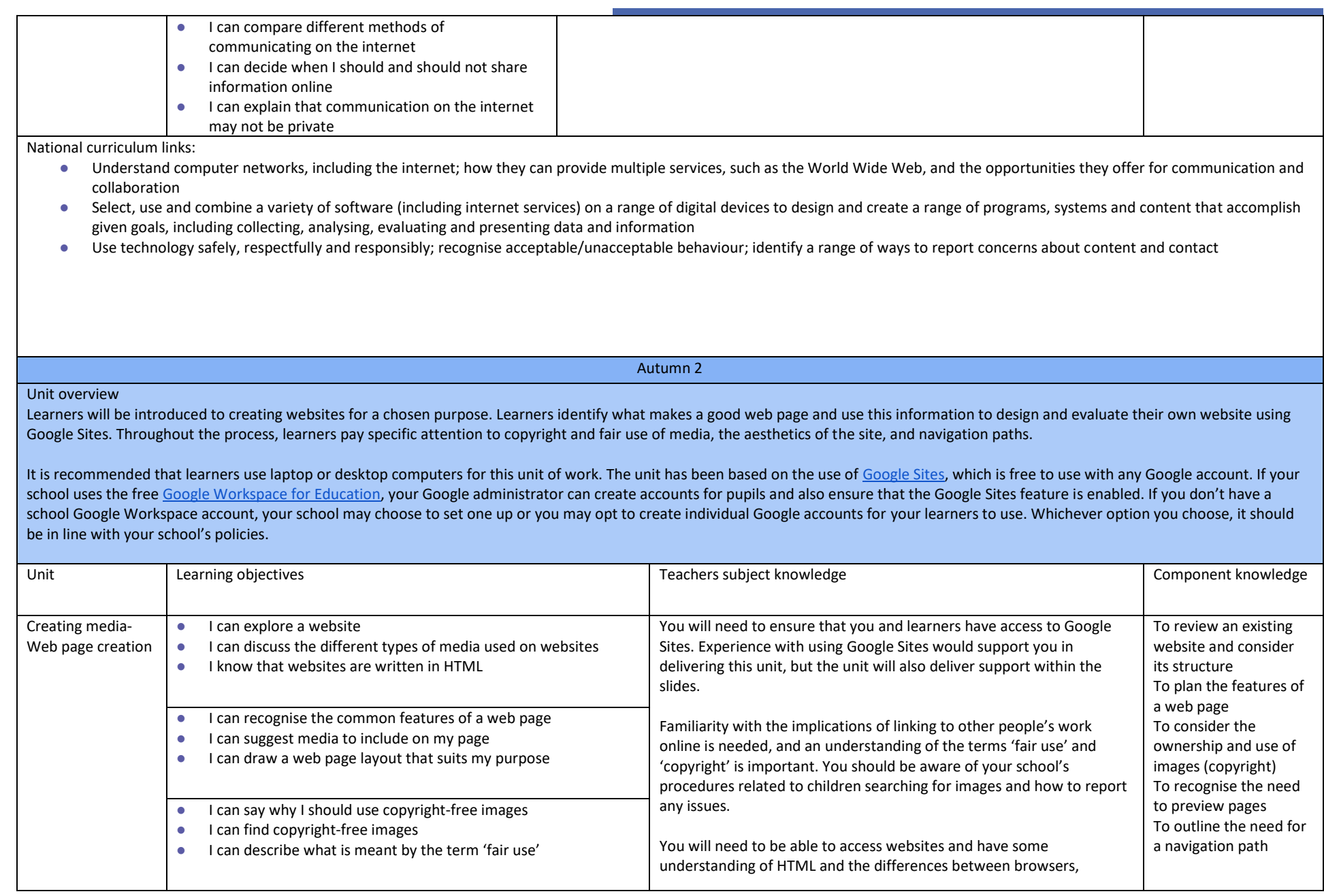

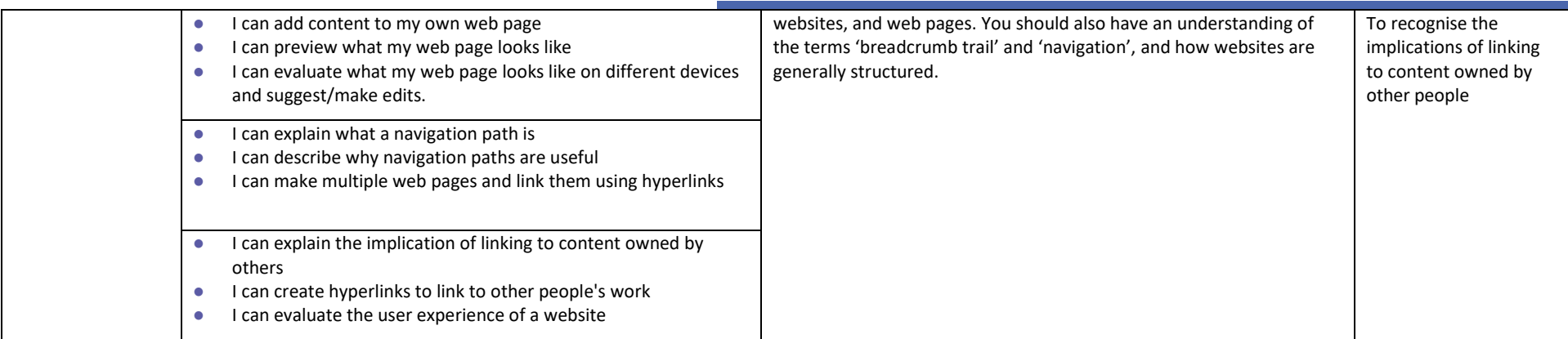

National curriculum links

- Use search technologies effectively, appreciate how results are selected and ranked, and be discerning in evaluating digital content
- Select, use, and combine a variety of software (including internet services) on a range of digital devices to design and create a range of programs, systems, and content that accomplish given goals, including collecting, analysing, evaluating, and presenting data and information.
- use technology safely, respectfully, and responsibly; recognise acceptable/unacceptable behaviour.

#### **[English links](https://assets.publishing.service.gov.uk/government/uploads/system/uploads/attachment_data/file/335186/PRIMARY_national_curriculum_-_English_220714.pdf)**

● Writing composition: Identifying the audience for and purpose of the writing, selecting the appropriate form, and using other similar writing as models for their own.

#### Unit overview

This unit explores the concept of variables in programming through games in Scratch. First, learners find out what variables are and relate them to real-world examples of values that can be set and changed. Then they use variables to create a simulation of a scoreboard. In Lessons 2, 3, and 5, which follow the Use-Modify-Create model, learners experiment with variables in an existing project, then modify them, before they create their own project. In Lesson 4, learners focus on design. Finally, in Lesson 6, learners apply their knowledge of variables and design to improve their games in Scratch.

Spring 1

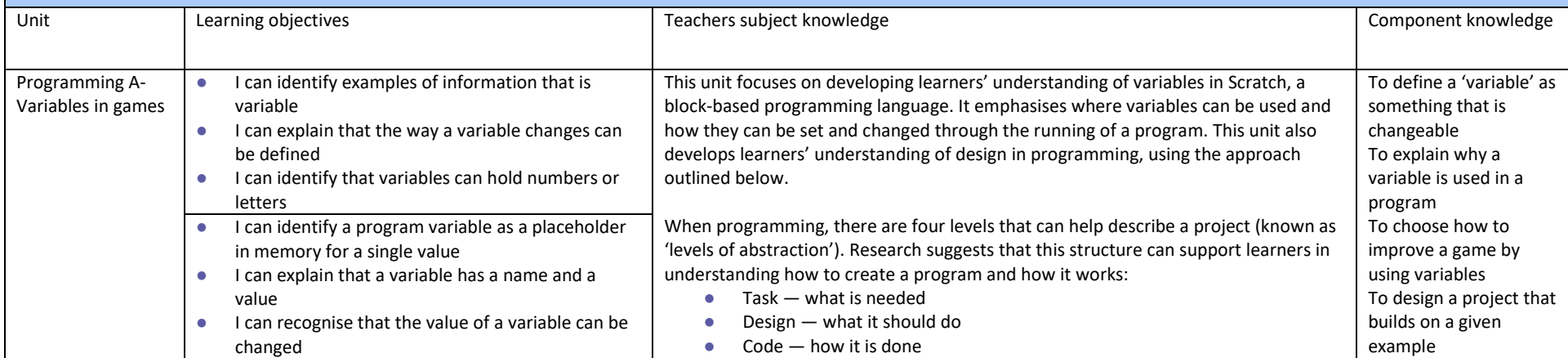

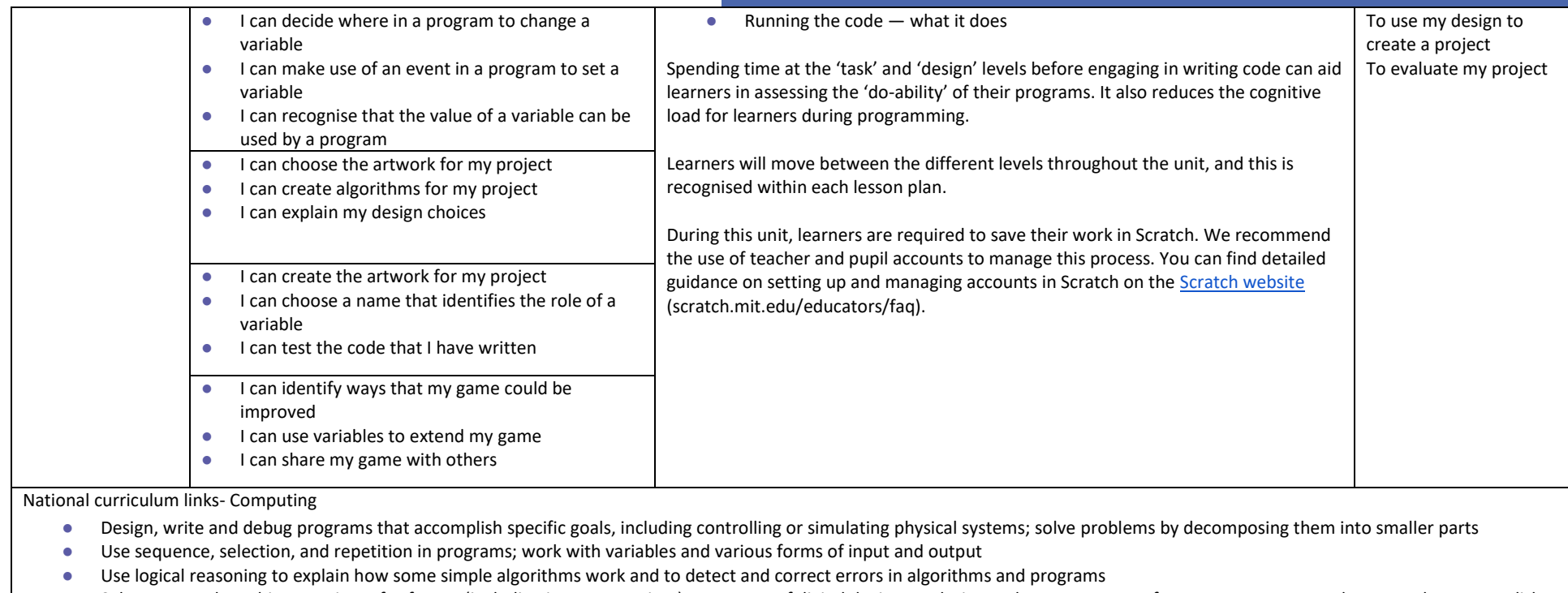

● Select, use and combine a variety of software (including internet services) on a range of digital devices to design and create a range of programs, systems and content that accomplish given goals, including collecting, analysing, evaluating and presenting data and information

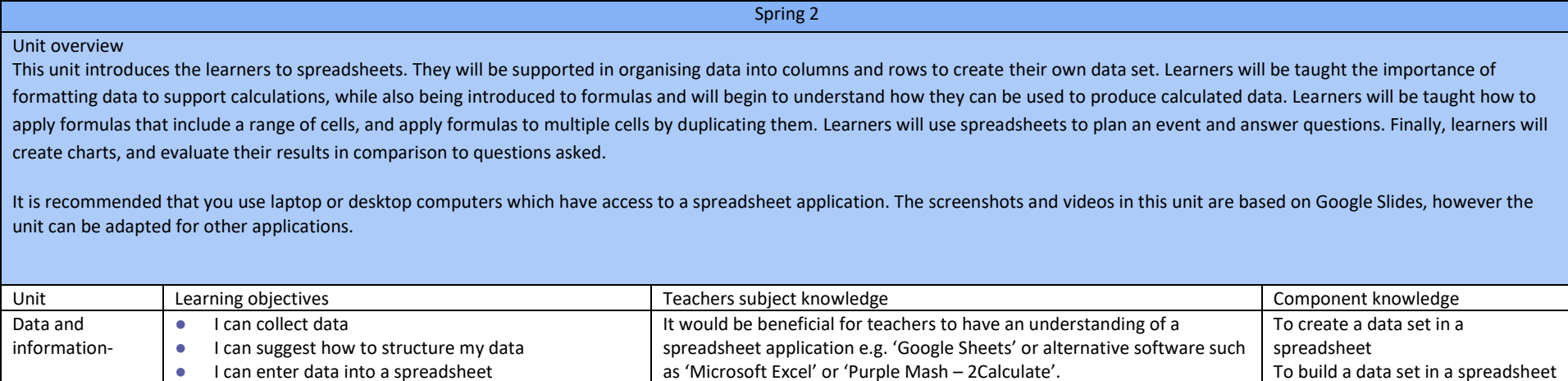

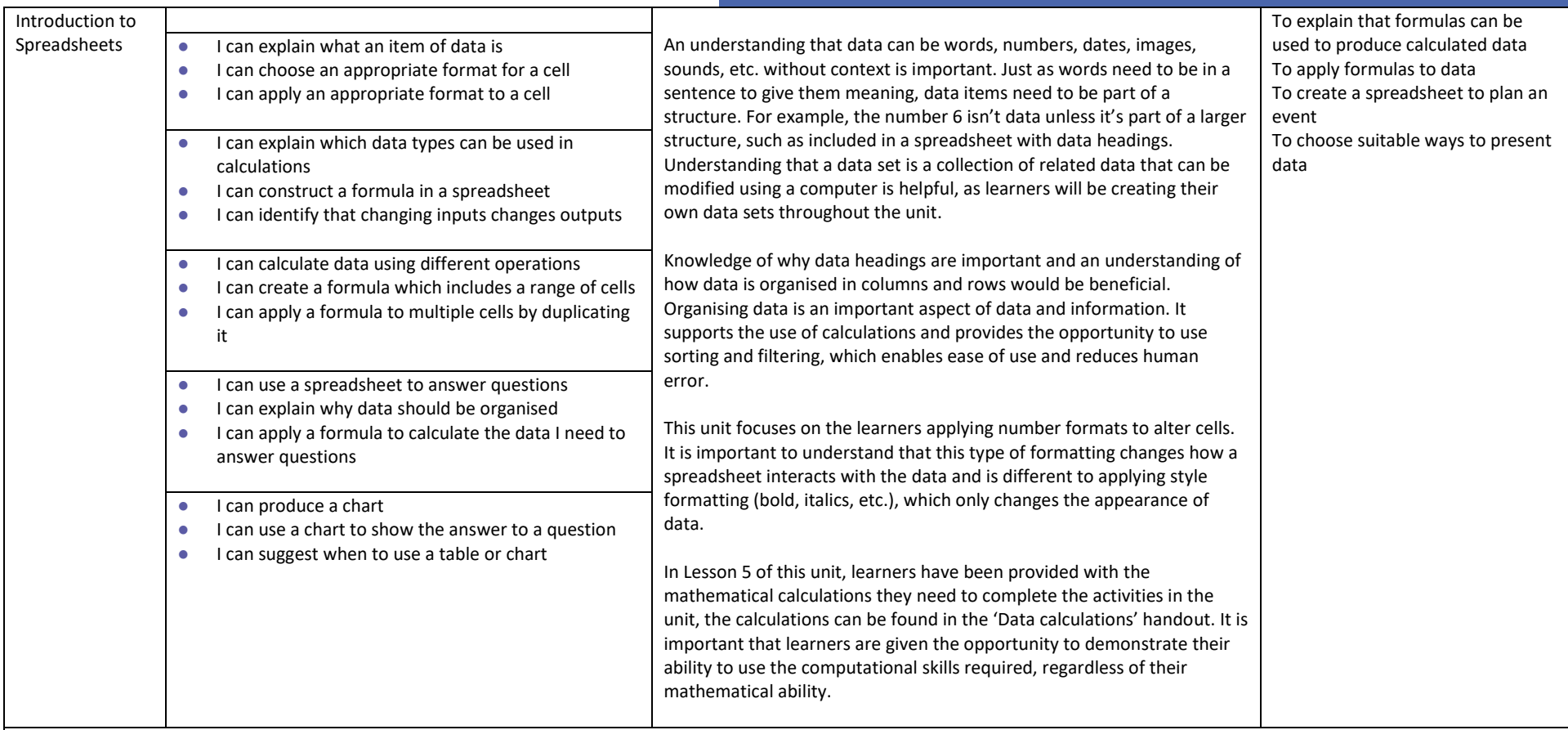

National curriculum links

● Select, use, and combine a variety of software (including internet services) on a range of digital devices to design and create a range of programs, systems, and content that accomplish given goals, including collecting, analysing, evaluating, and presenting data and information

**[National curriculum maths links](https://assets.publishing.service.gov.uk/government/uploads/system/uploads/attachment_data/file/335158/PRIMARY_national_curriculum_-_Mathematics_220714.pdf)**

#### **Number – addition, subtraction, multiplication, and division:**

● Solve problems involving addition, subtraction, multiplication, and division

#### **Statistics:**

- Interpret and construct pie charts and line graphs, and use these to solve problems
- Calculate and interpret the mean as an average

Learners will develop their knowledge and understanding of using a computer to produce 3D models. Learners will initially familiarise themselves with working in a 3D space, moving, resizing, and duplicating objects. They will then create hollow objects using placeholders and combine multiple objects to create a model of a desk tidy. Finally, learners will examine the benefits of grouping and ungrouping 3D objects, then go on to plan, develop, and evaluate their own 3D model of a building.

For this sequence of lessons, learners will be using Tinkercad [\(https://www.tinkercad.com\)](https://www.tinkercad.com/), a web-based 3D modelling application. Learners will need accounts to save their work and access the resources. We recommend signing up for a teacher account at [https://www.tinkercad.com/join,](https://www.tinkercad.com/join) which enables learner accounts to be created and the website accessed with a class code. For guidance on setting up your class, please visi[t https://www.tinkercad.com/teach](https://www.tinkercad.com/teach). Please ensure your school's online safety policy is considered when creating accounts.

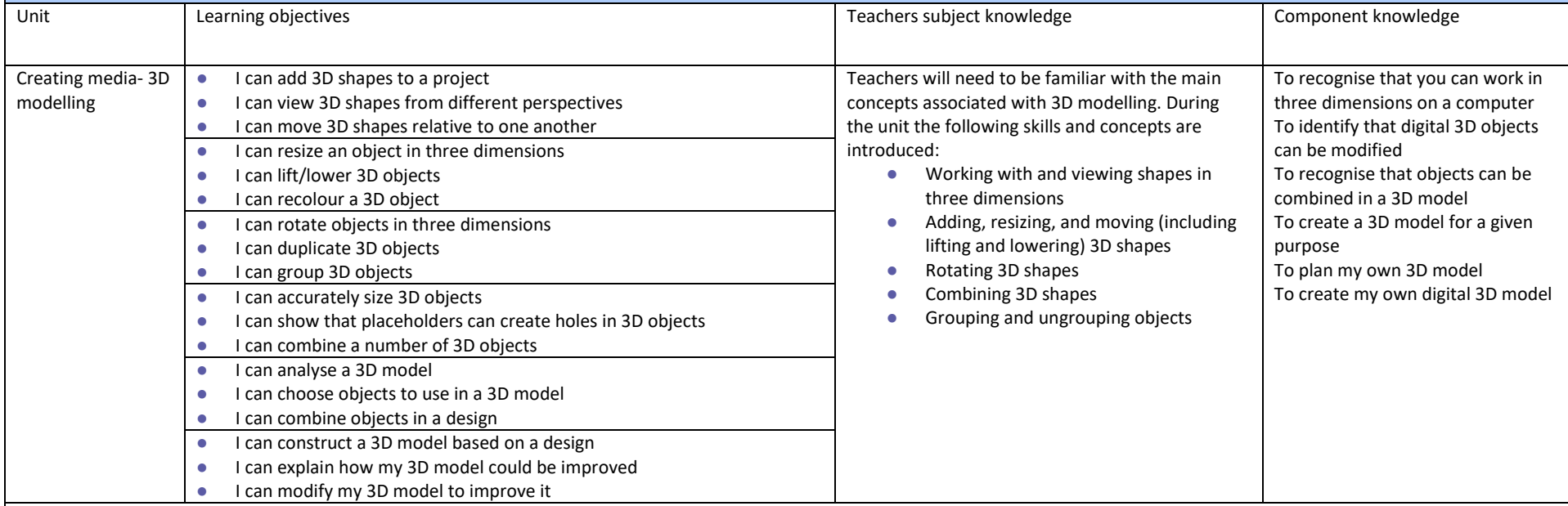

#### National curriculum links

#### **Computing – KS2**

- Select, use, and combine a variety of software (including internet services) on a range of digital devices to design and create a range of programs, systems, and content that accomplish given goals, including collecting, analysing, evaluating, and presenting data and information
- Use technology safely, respectfully, and responsibly; recognise acceptable/unacceptable behaviour; identify a range of ways to report concerns about content and contact

#### **Art and design – KS2**

● To improve their mastery of art and design techniques, including drawing, painting, and sculpture with a range of materials

#### **Design and technology – KS2**

● Generate, develop, model, and communicate their ideas through discussion, annotated sketches, cross-sectional and exploded diagrams, prototypes, pattern pieces and computeraided design

#### **Mathematics – KS2 (Y6)**

Recognise, describe, and build simple 3D shapes, including making nets

Summer 2

This unit is the final KS2 programming unit and brings together elements of all the four programming constructs: sequence from Year 3, repetition from Year 4, selection from Year 5, and variables (introduced in Year 6 - 'Programming A'. It offers pupils the opportunity to use all of these constructs in a different, but still familiar environment, while also utilising a physical device — the micro:bit. The unit begins with a simple program for pupils to build in and test within the new programming environment, before transferring it to their micro:bit. Pupils then take on three new projects in Lessons 2, 3, and 4, with each lesson adding more depth.

Design features prominently in this unit. A design template is introduced in Lesson 3, initially scaffolded to give pupils the opportunity to create code from a given design. In Lesson 4 that scaffolding is gradually reduced, then in Lesson 5, pupils create their own design, using the same template. In the final lesson, pupils will apply their knowledge of the programming constructs and use their design to create their own micro:bit-based step counter.

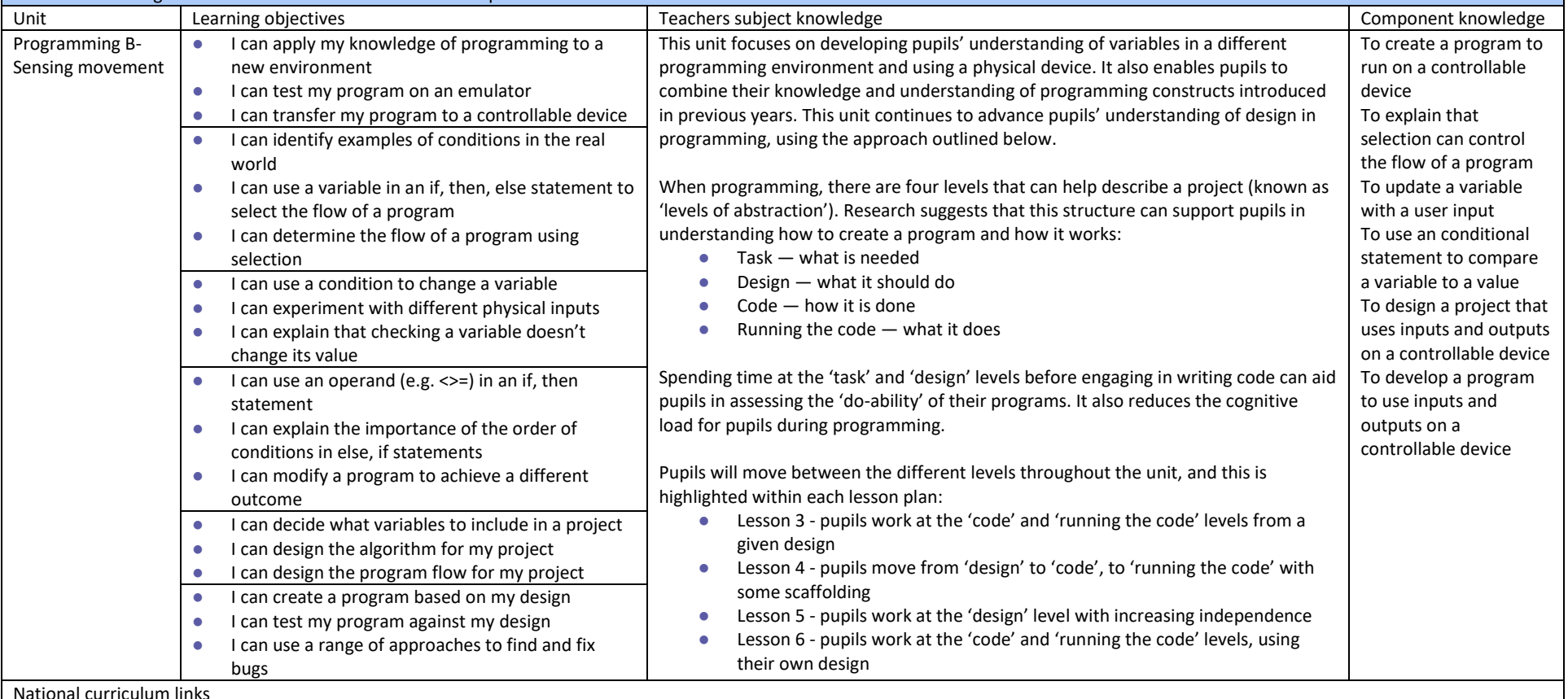

National curriculum links

● Design, write, and debug programs that accomplish specific goals, including controlling or simulating physical systems; solve problems by decomposing them into smaller parts

● Use sequence, selection, and repetition in programs; work with variables and various forms of input and output

- Use logical reasoning to explain how some simple algorithms work and to detect and correct errors in algorithms and programs
- Select, use and combine a variety of software (including internet services) on a range of digital devices to design and create a range of programs, systems and content that accomplish given goals, including collecting, analysing, evaluating and presenting data and information

PAGE 51

### Appendix 1- Pedagogy

Computing is a broad discipline, and computing teachers require a range of strategies to deliver effective lessons to their pupils. These 12 key principles are underpinned by research; each principle has been shown to contribute to effective teaching and learning in computing.

# Lead with concepts

Support pupils in the acquisition of knowledge, through the use of key concepts, terms and vocabulary, providing opportunities to build a shared and consistent understanding. Glossaries, concept maps, and displays, along with regular recall and revision, can support this approach.

# Work together

Encourage collaboration, specifically using pair programming and peer instruction, and also structured group tasks. Working together stimulates classroom dialogue, articulation of concepts, and development of shared understanding.

# Get hands-on

Use physical computing and making activities that offer tactile and sensory experiences to enhance learning. Combining electronics and programming with arts and crafts (especially through exploratory projects) provides pupils with creative, engaging context to explore and apply computing concepts.

# Unplug, unpack, repack

Teach new concepts by first unpacking complex terms and ideas, exploring these ideas in unplugged and familiar contexts, then repacking this new understanding into the original concept. This approach, called 'semantic waves', can help pupils develop a secure understanding of complex concepts.

# $\mathfrak{G}$  Model everything

Model processes or practices- everything from debugging code to binary number conversations- using techniques such as worked examples and live coding. Modelling is particularly beneficial to novices, providing scaffolding that can be gradually taken away.

# Foster program comprehension

Use a variety of activities to consolidate knowledge and understanding of the function and structure of programs, including debugging, tracing, and Parson's Problems. Regular

comprehension activities will help secure understanding and build connections with new knowledge.

# Create projects

Use project-based learning activities to provide pupils with the opportunity to apply and consolidate their knowledge and understanding. Design is an important, often overlooked aspect of computing. Pupils can consider how to develop an artefact for a particular user or function, and evaluate it against a set of criteria.

# $G$  Add variety

Provide activities with different levels of direction, scaffolding, and support that promote learning, ranging from highly structured to more exploratory tasks. Adapting your instruction to suit different objectives will help keep all pupils encourage greater independence.

# Challenge misconceptions

Use formative questioning to uncover misconceptions and adapt teaching to address them as the occur. Awareness of common misconceptions alongside discussion, concept mapping, peer instruction, or simple quizzes can help identify areas of confusion.

### Make concrete

Bring abstract concepts to life with real-world, contextual examples, and a focus on interdependencies with other curriculum subjects. This can be achieved through the use of unplugged activities, proposing analogies, storytelling around concepts, and finding examples of the concepts in pupils' lives.

# Structure lessons

Use supportive frameworks when planning lessons, such as PRIMM (predict, run, investigate, modify, make) and (use-modify-create). These frameworks are based on research and ensure that differentiation can be built in at various stages of the lesson.

### $\mathcal G$  Read and explore code first

When teaching programming, focus first on code 'reading' activities, before code writing. With both block-based and text-based programming, encourage pupils review and interpret blocks of code. Research has shown that being able to read, trace and explain code augments pupils' ability to write code.

'Computers themselves, and software yet to be developed, will revolutionize the way we learn.' **Steve Jobs**